# L **MEMOBUS**

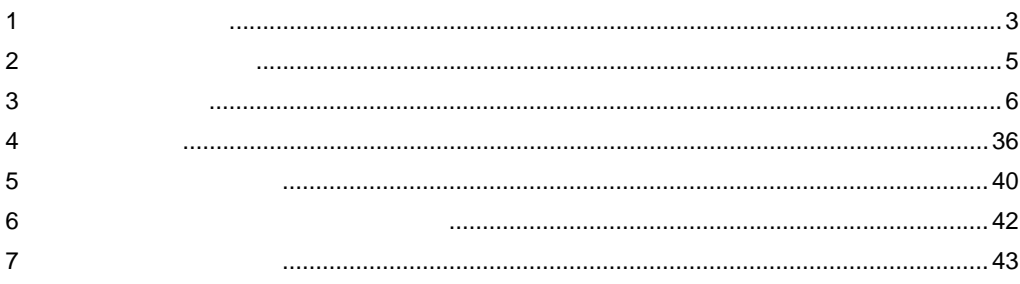

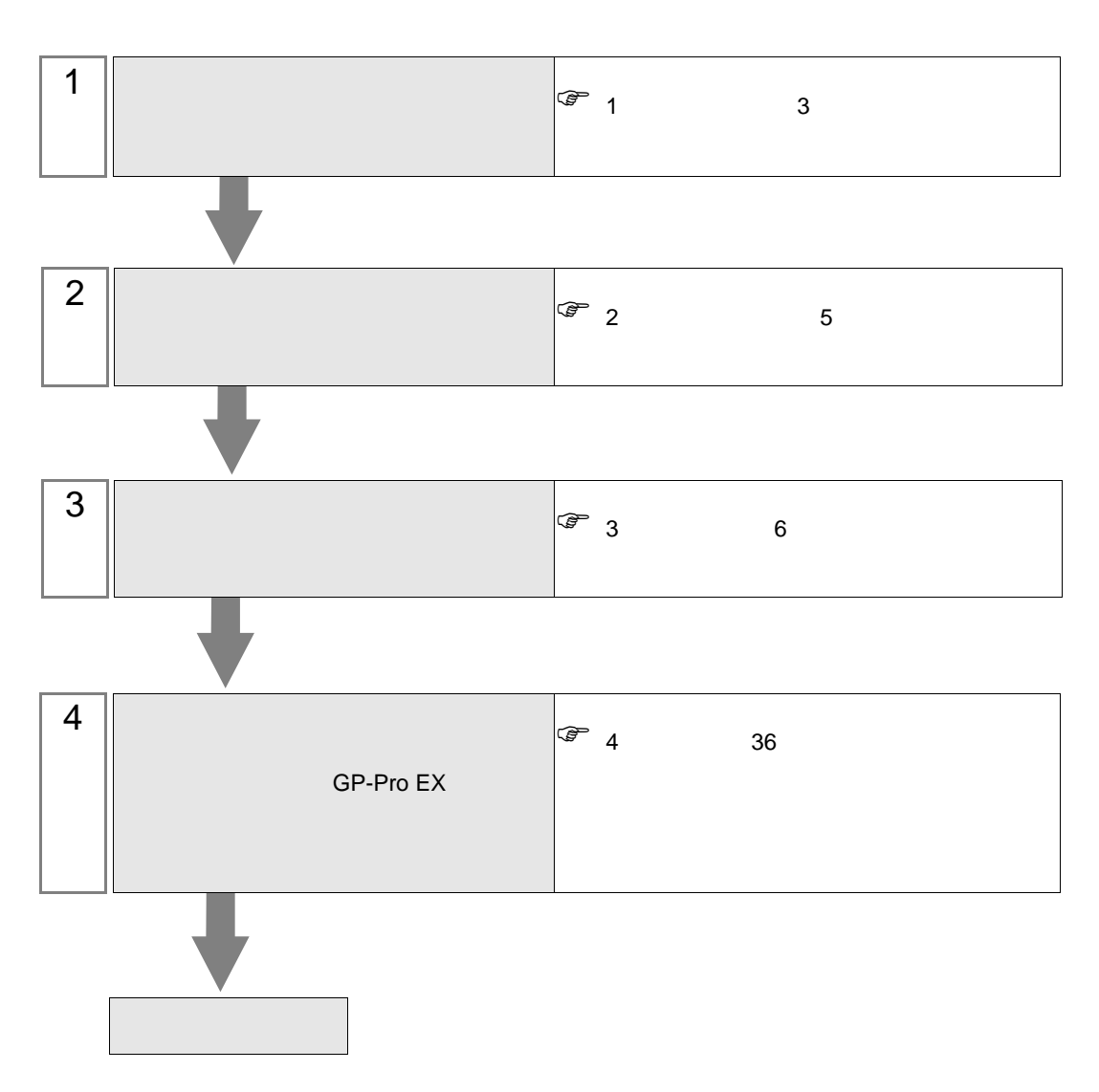

 $PLC$ 

<span id="page-2-0"></span>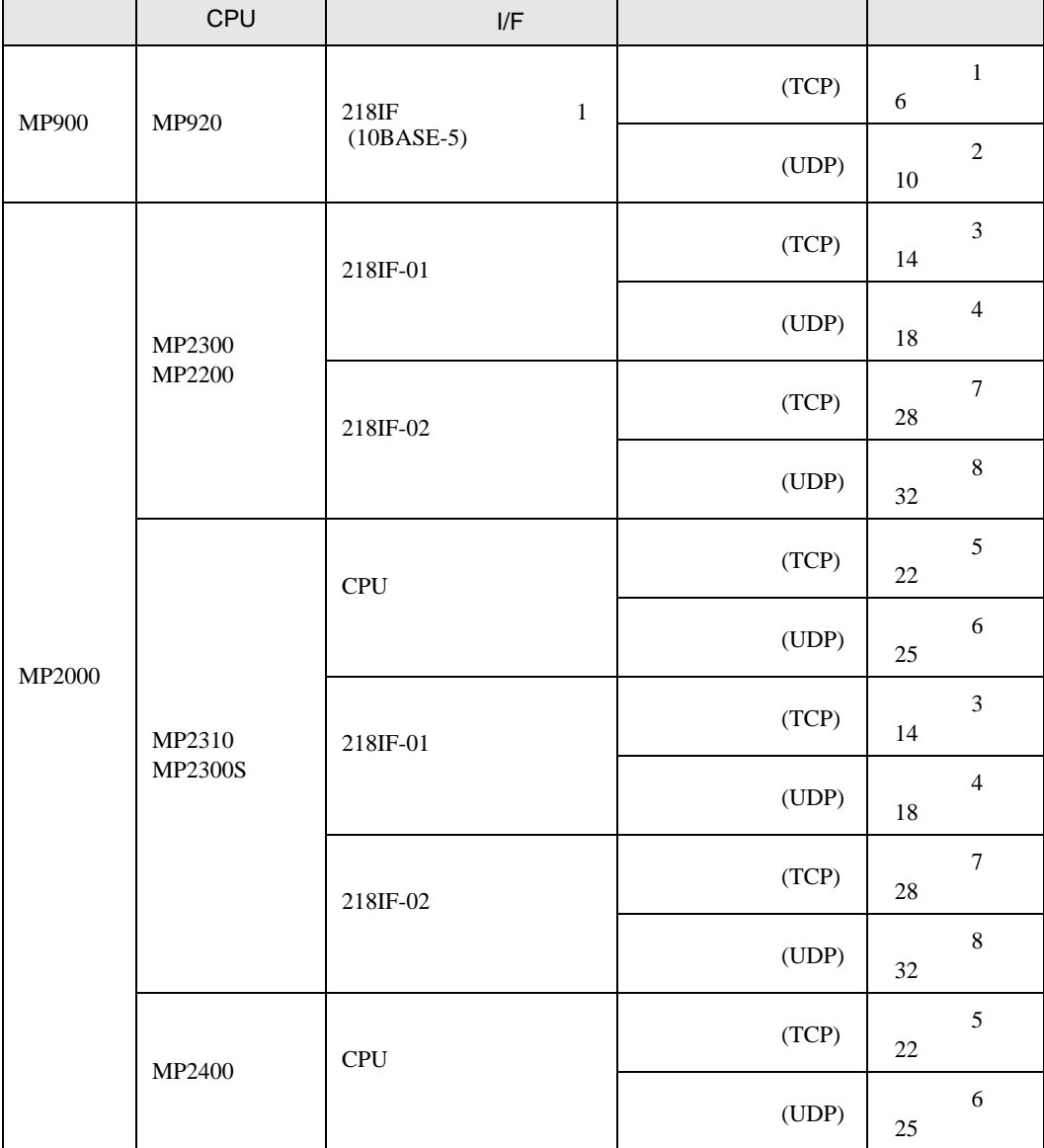

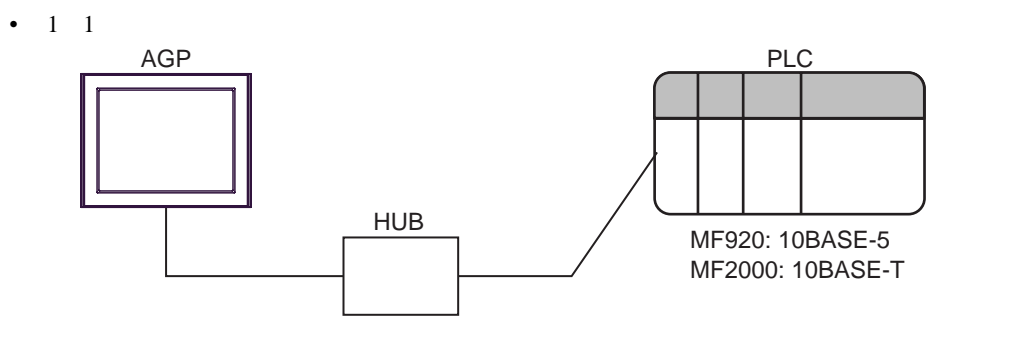

 $\,$  n

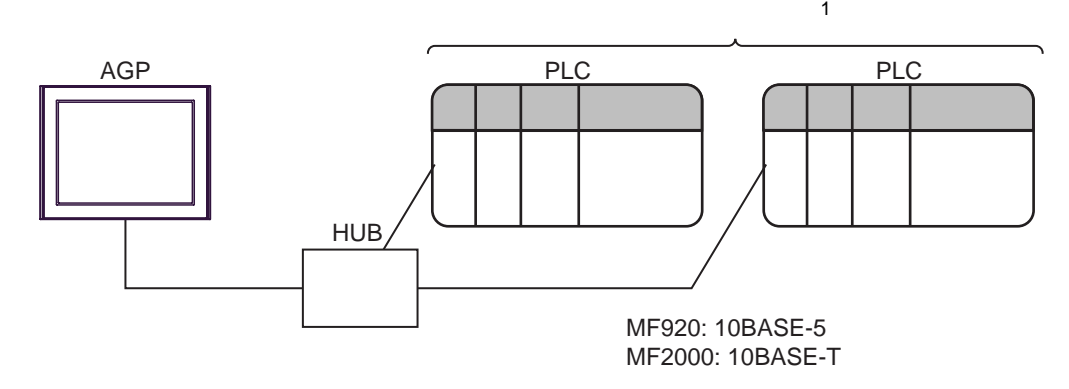

1 UDP 32 TCP 16

 $\cdot$  n

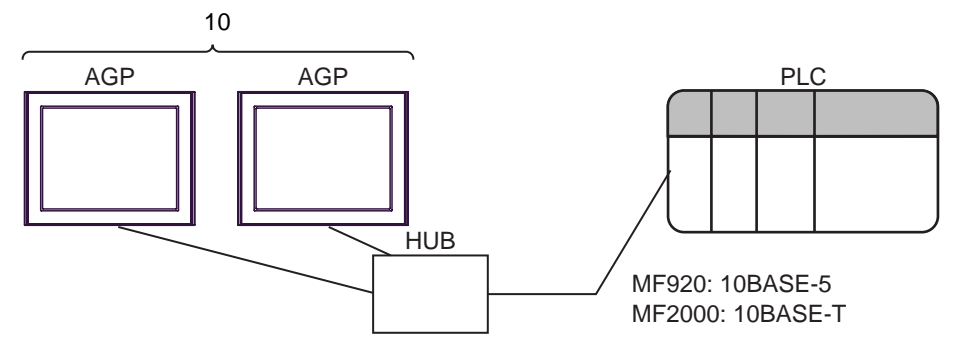

á.

<span id="page-4-0"></span>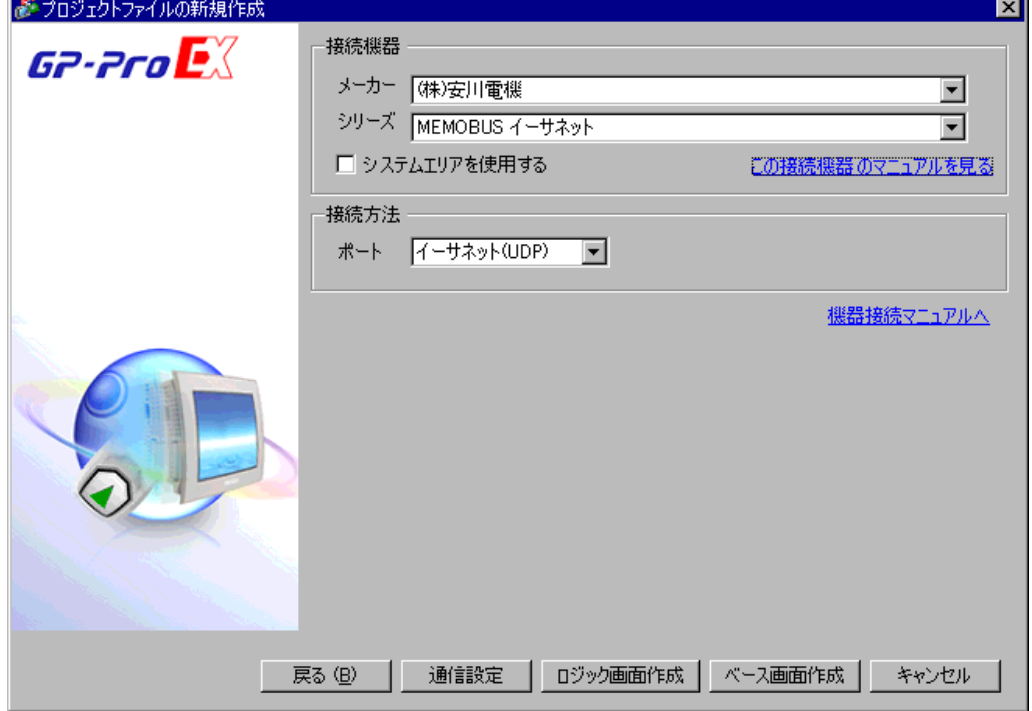

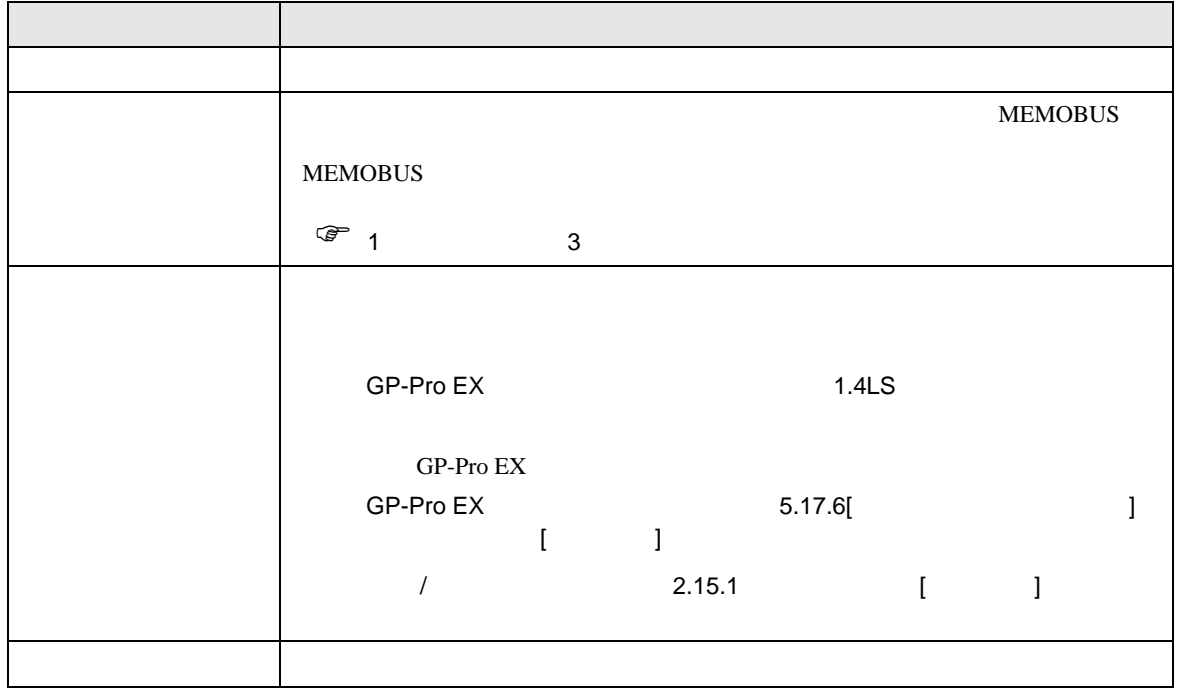

<span id="page-5-0"></span> $3 \sim$ 

#### <span id="page-5-1"></span> $3.1$  1

GP-Pro EX

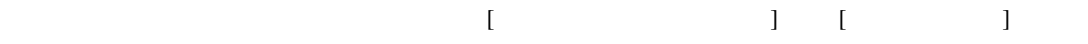

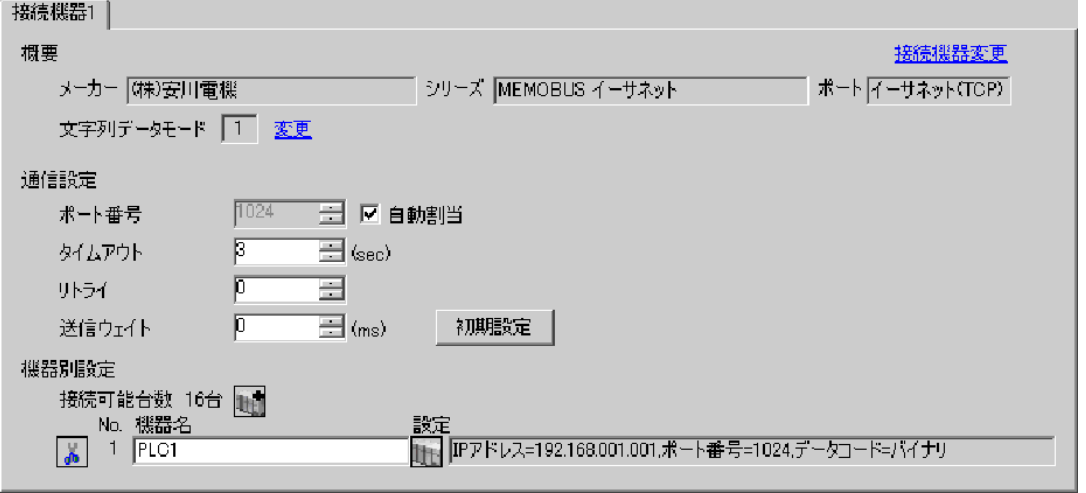

# 設定画面を表示するには、[ 接続機器設定 ] [ 機器別設定 ] から設定したい接続機器の ([ 設定 ])

 $[$   $]$   $]$   $[$   $]$   $]$   $[$   $]$   $[$   $]$   $[$   $]$   $[$   $]$   $[$   $]$   $[$   $]$   $[$   $]$   $[$   $]$   $[$   $]$   $[$   $]$   $[$   $]$   $[$   $]$   $[$   $]$   $[$   $]$   $[$   $]$   $[$   $]$   $[$   $]$   $[$   $]$   $[$   $]$   $[$   $]$   $[$   $]$   $[$   $]$   $[$   $]$   $[$   $]$   $[$ 

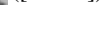

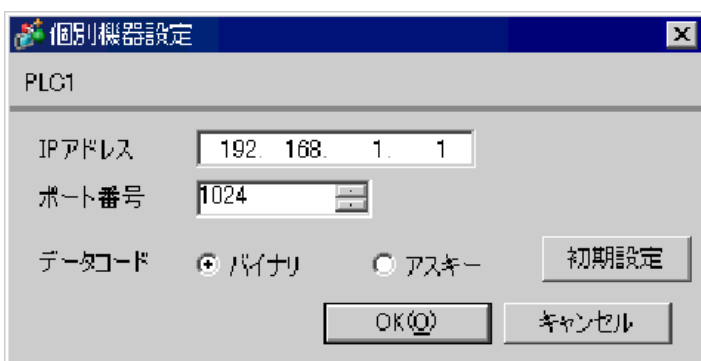

• IP  $\blacksquare$ 

- 
- $IP$  IP  $IP$
- $IP$

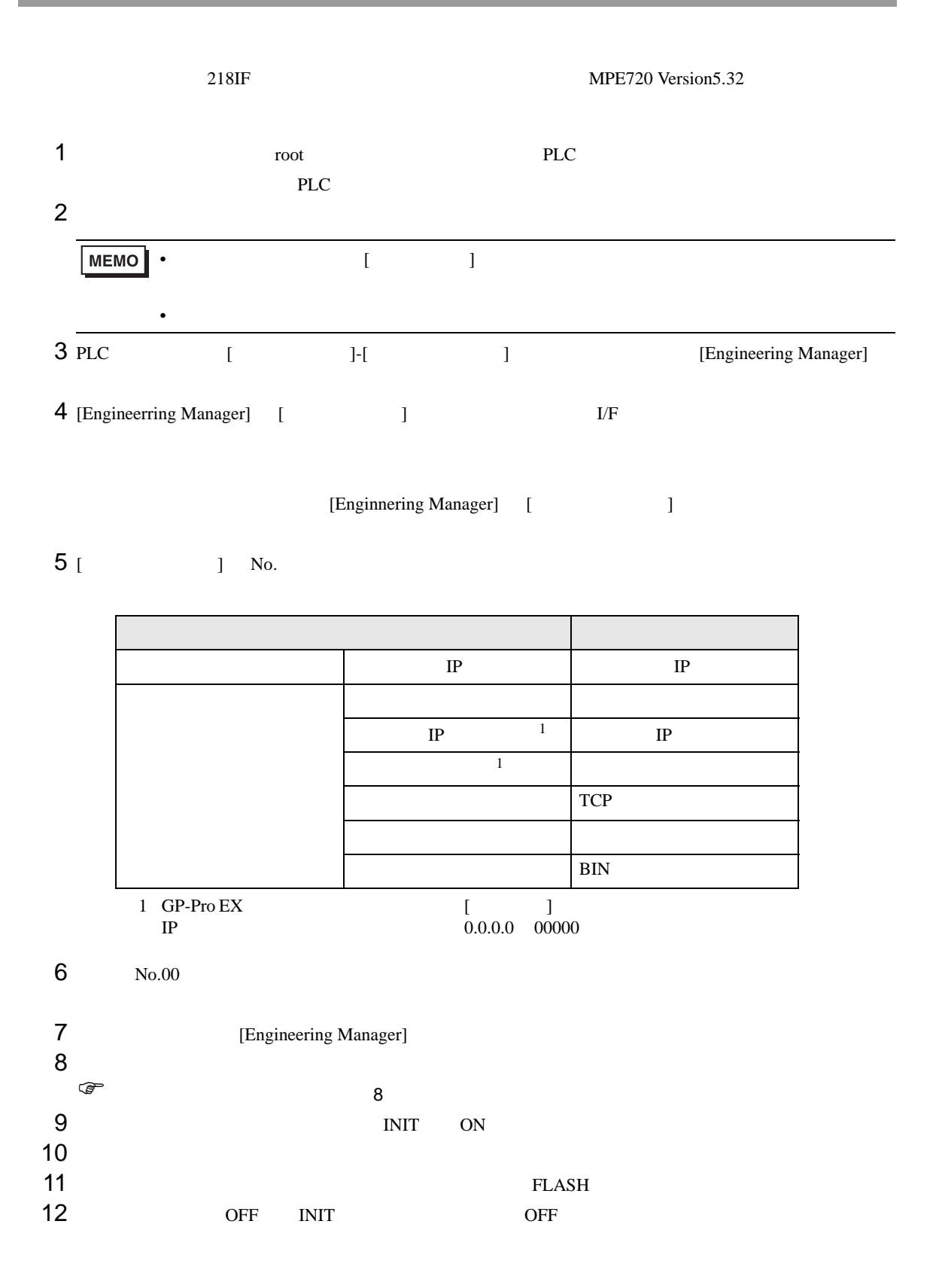

<span id="page-7-0"></span>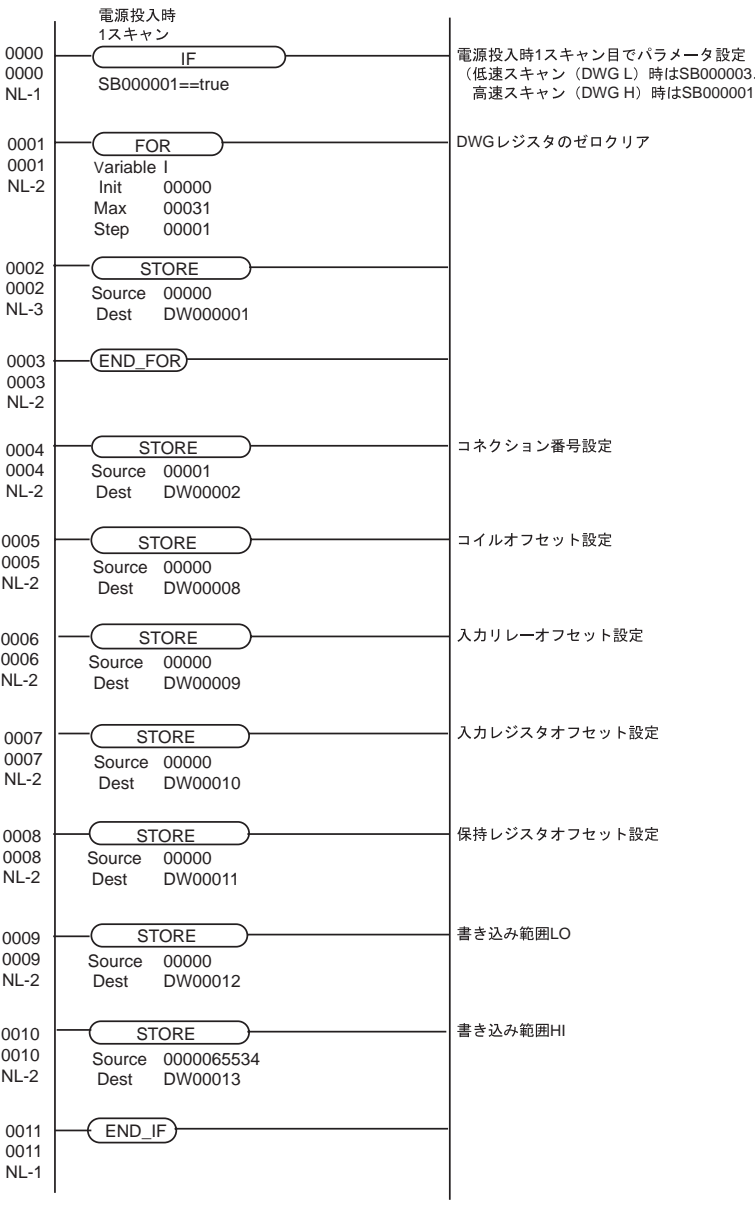

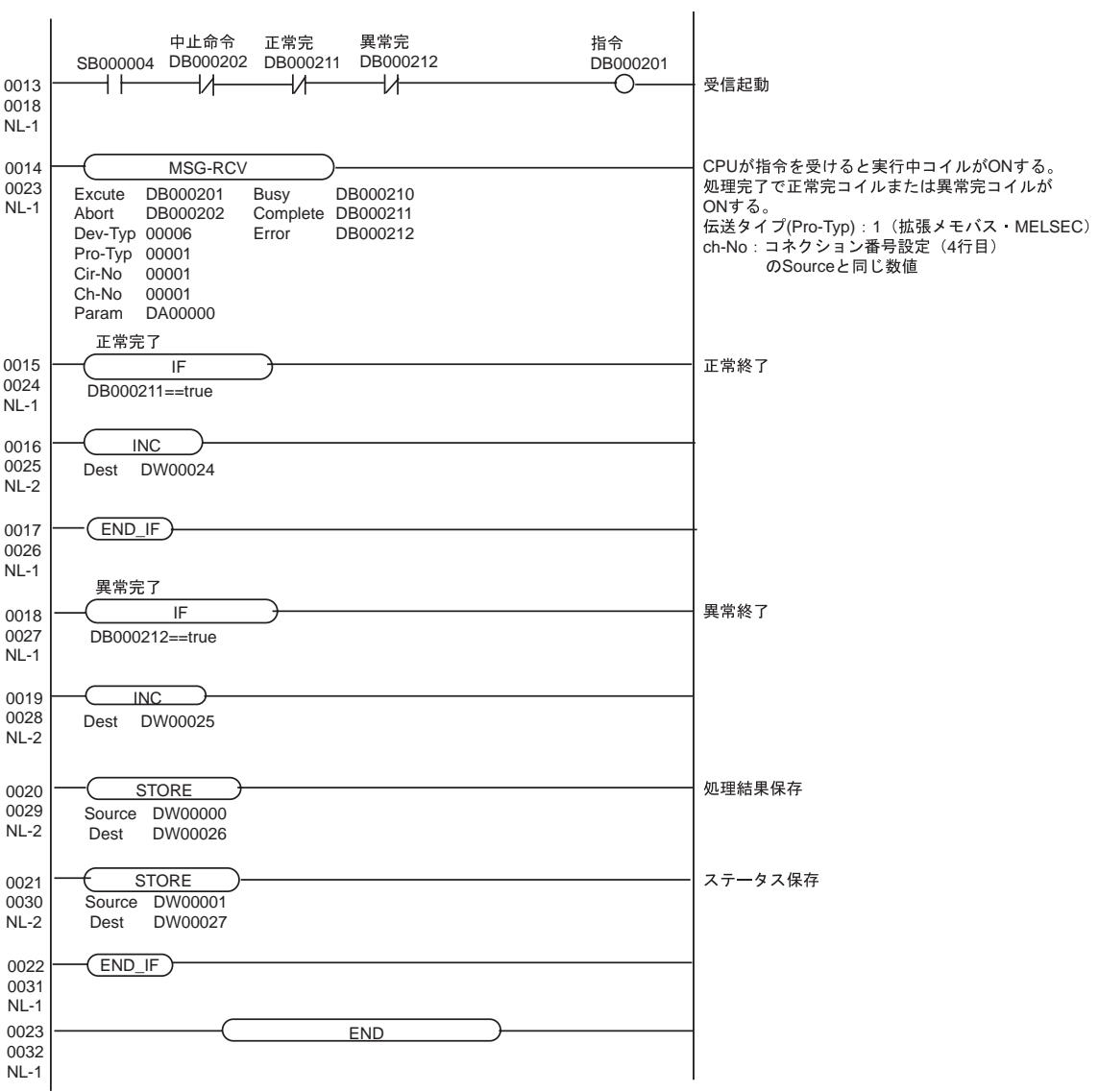

## <span id="page-9-0"></span>3.2 設定例 2

GP-Pro EX

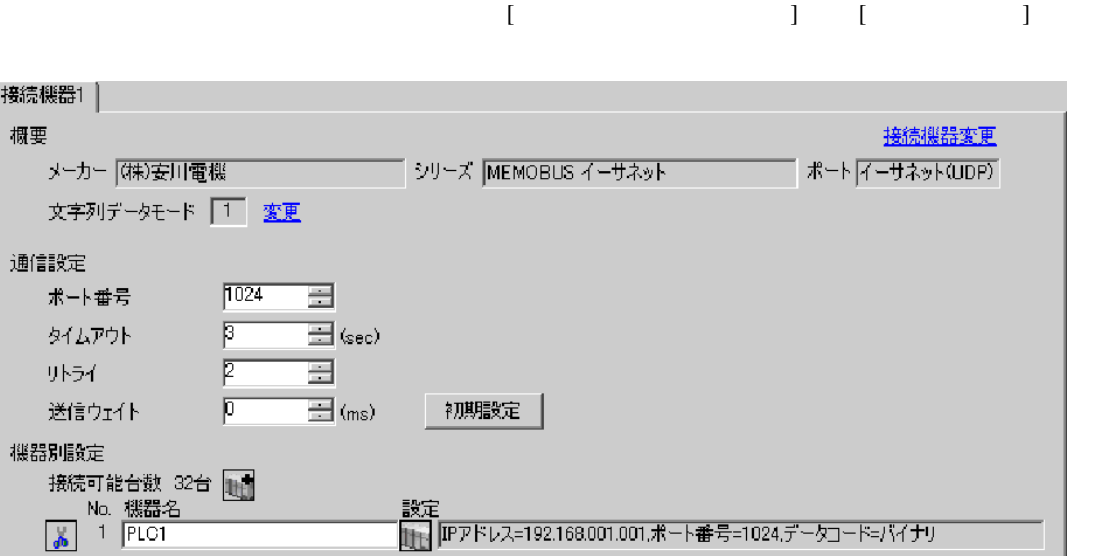

設定画面を表示するには、[ 接続機器設定 ] [ 機器別設定 ] から設定したい接続機器の ([ 設定 ])

 $[$   $]$   $]$   $[$   $]$   $]$   $[$   $]$   $[$   $]$   $[$   $]$   $[$   $]$   $[$   $]$   $[$   $]$   $[$   $]$   $[$   $]$   $[$   $]$   $[$   $]$   $[$   $]$   $[$   $]$   $[$   $]$   $[$   $]$   $[$   $]$   $[$   $]$   $[$   $]$   $[$   $]$   $[$   $]$   $[$   $]$   $[$   $]$   $[$   $]$   $[$   $]$   $[$   $]$   $[$ 

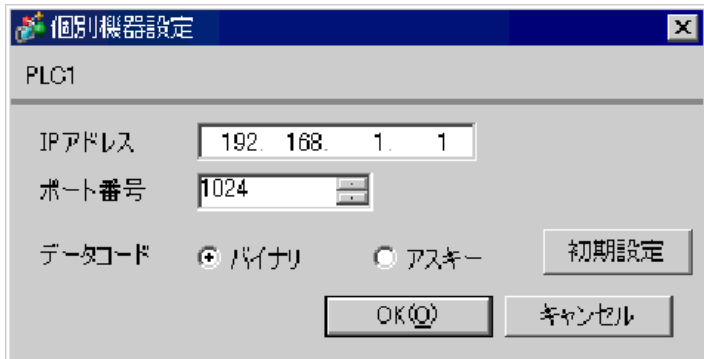

- IP  $\blacksquare$
- $IP$  IP  $IP$
- $IP$

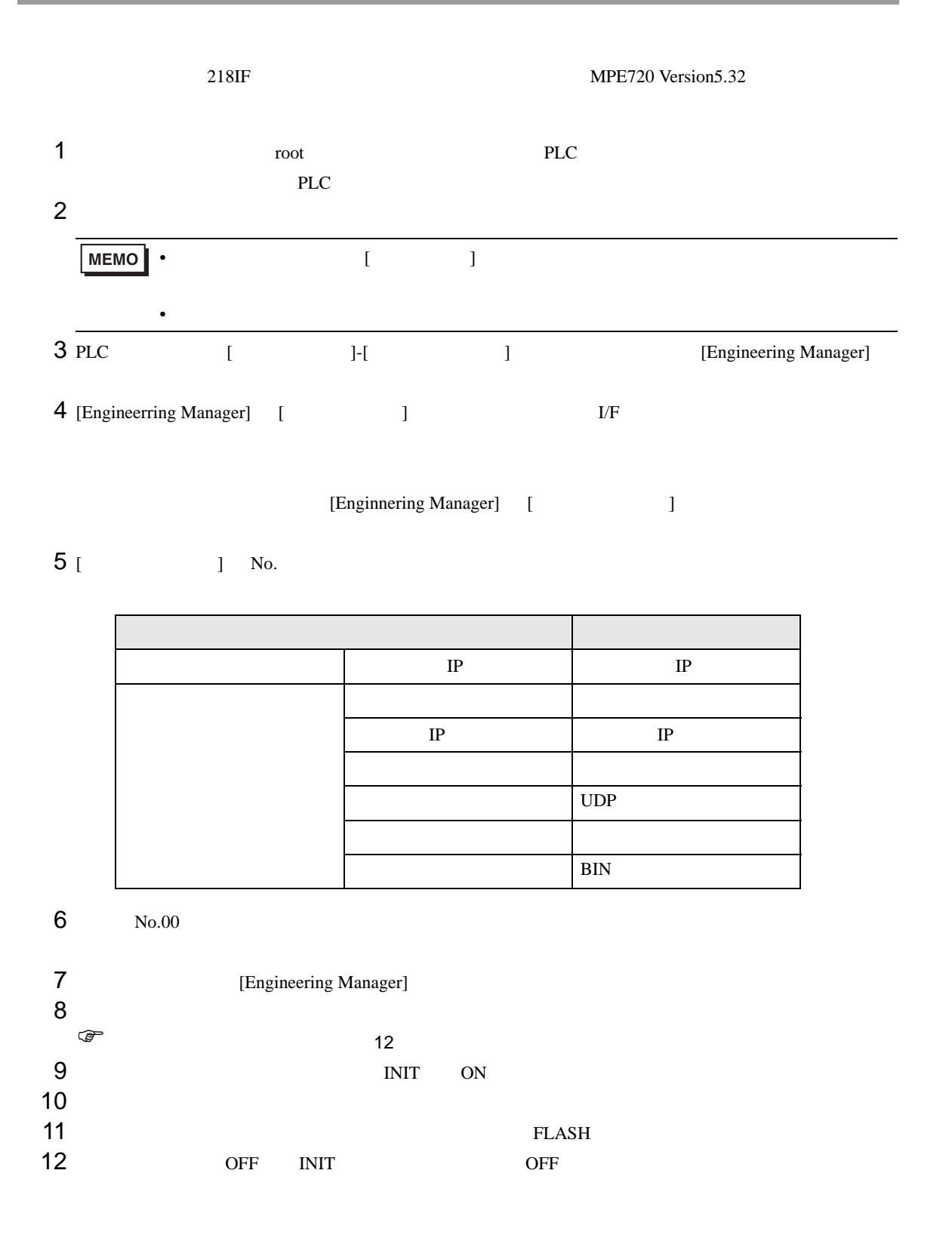

<span id="page-11-0"></span>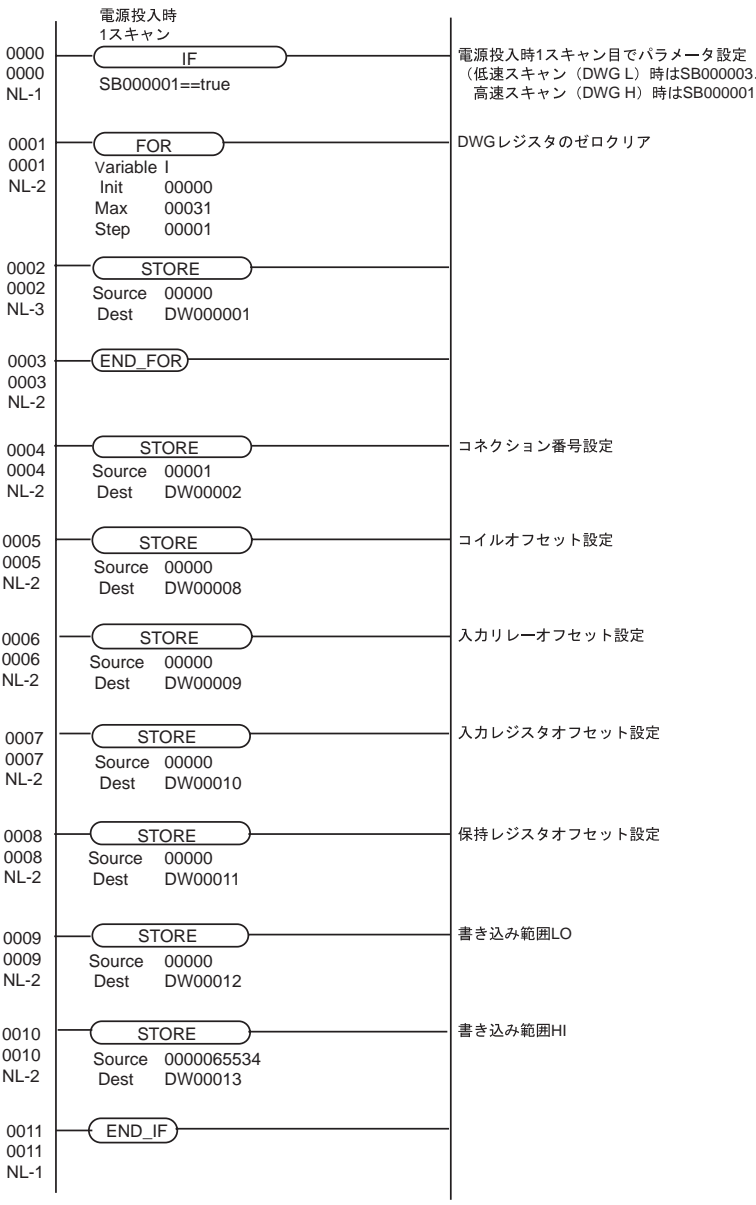

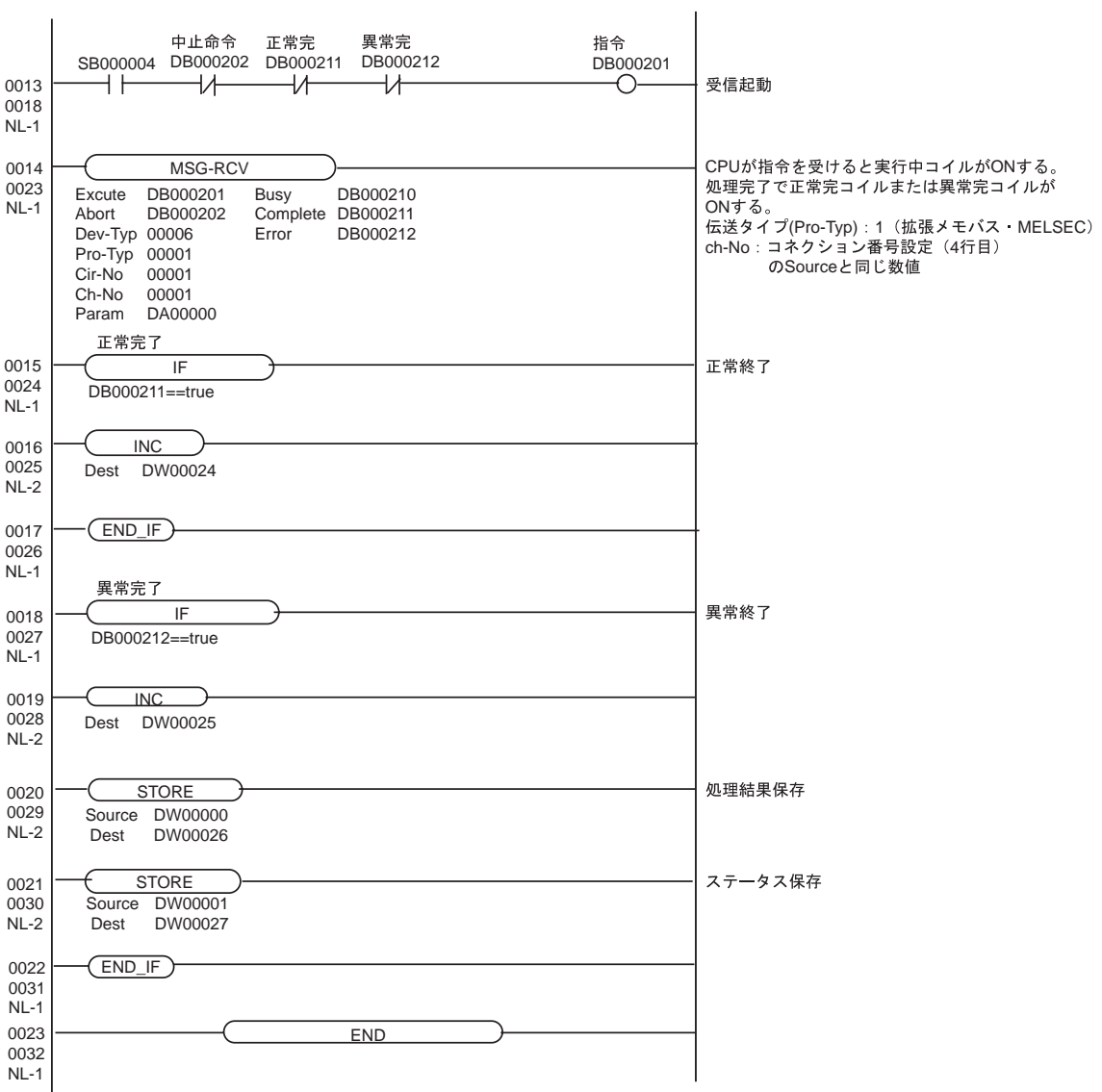

 $\begin{array}{ccc} & 1 & 1 & 1 & 1 \\ \end{array}$ 

## <span id="page-13-0"></span>3.3 設定例 3

GP-Pro EX

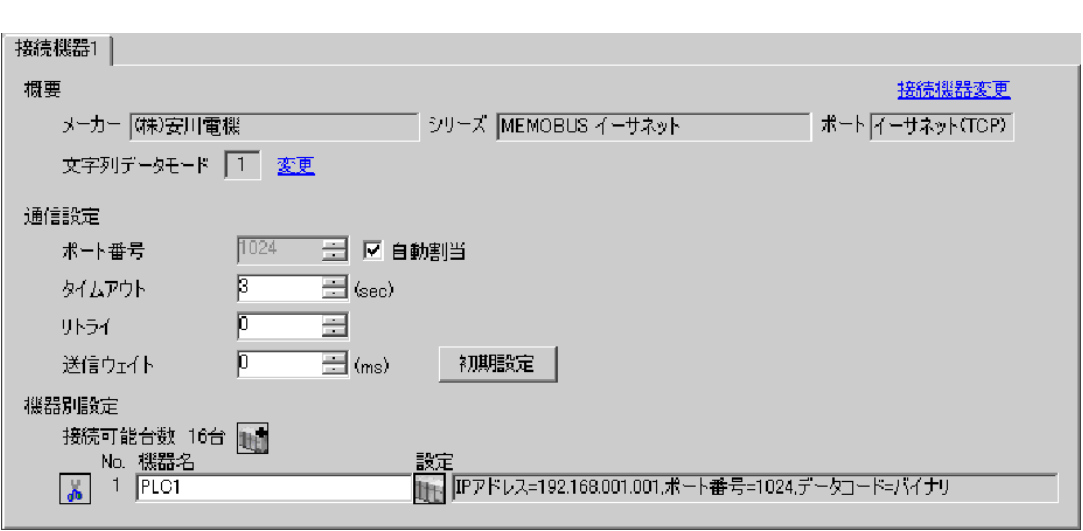

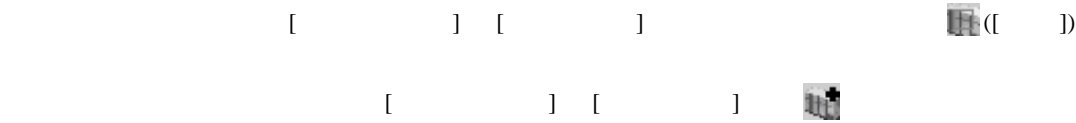

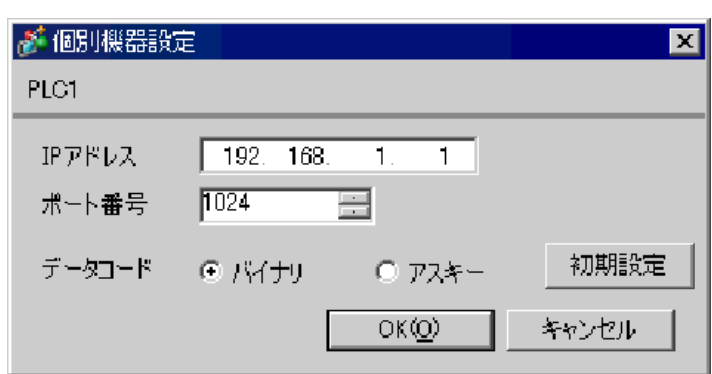

- IP  $\blacksquare$
- $IP$  IP  $IP$
- $IP$

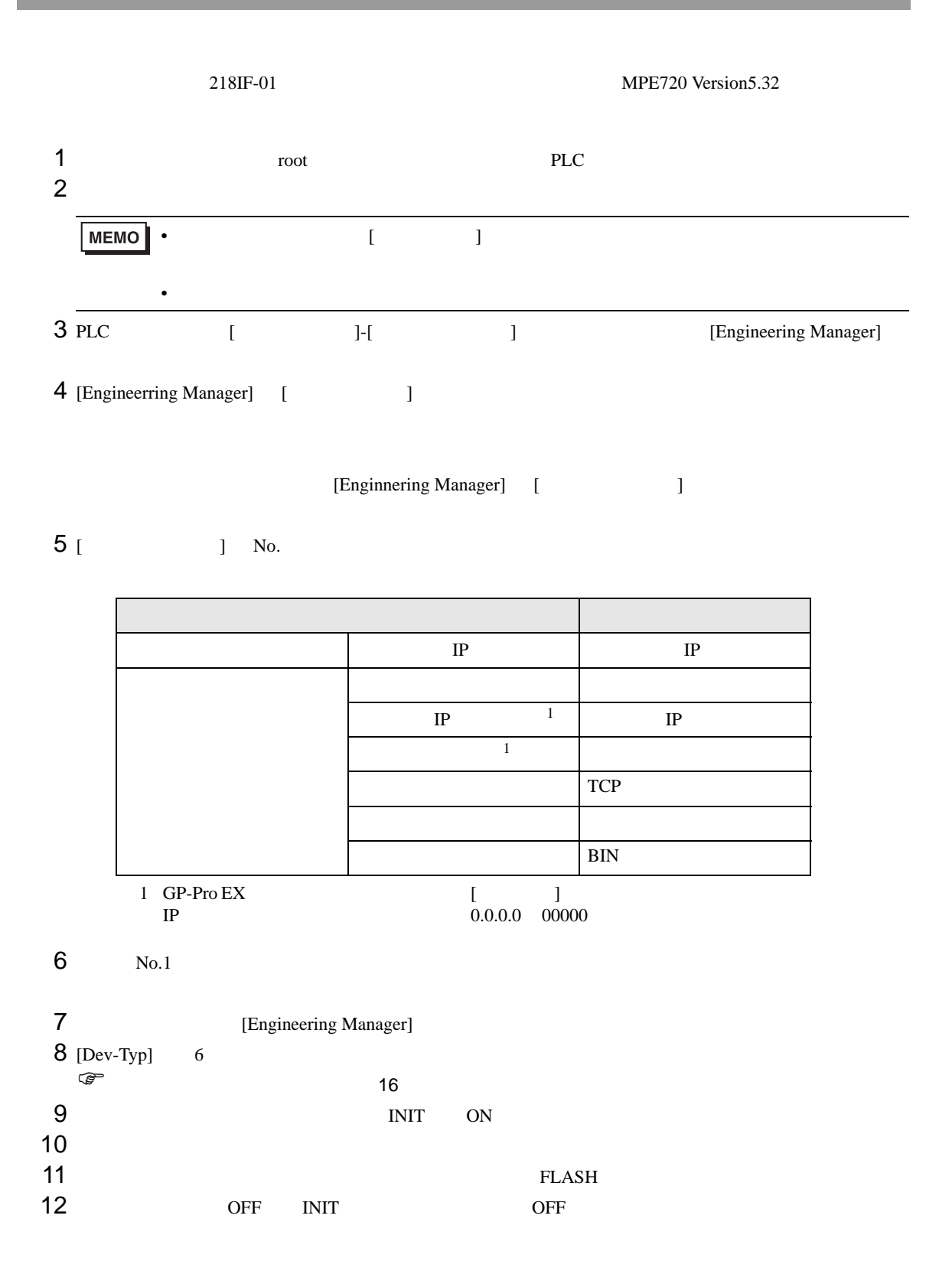

<span id="page-15-0"></span>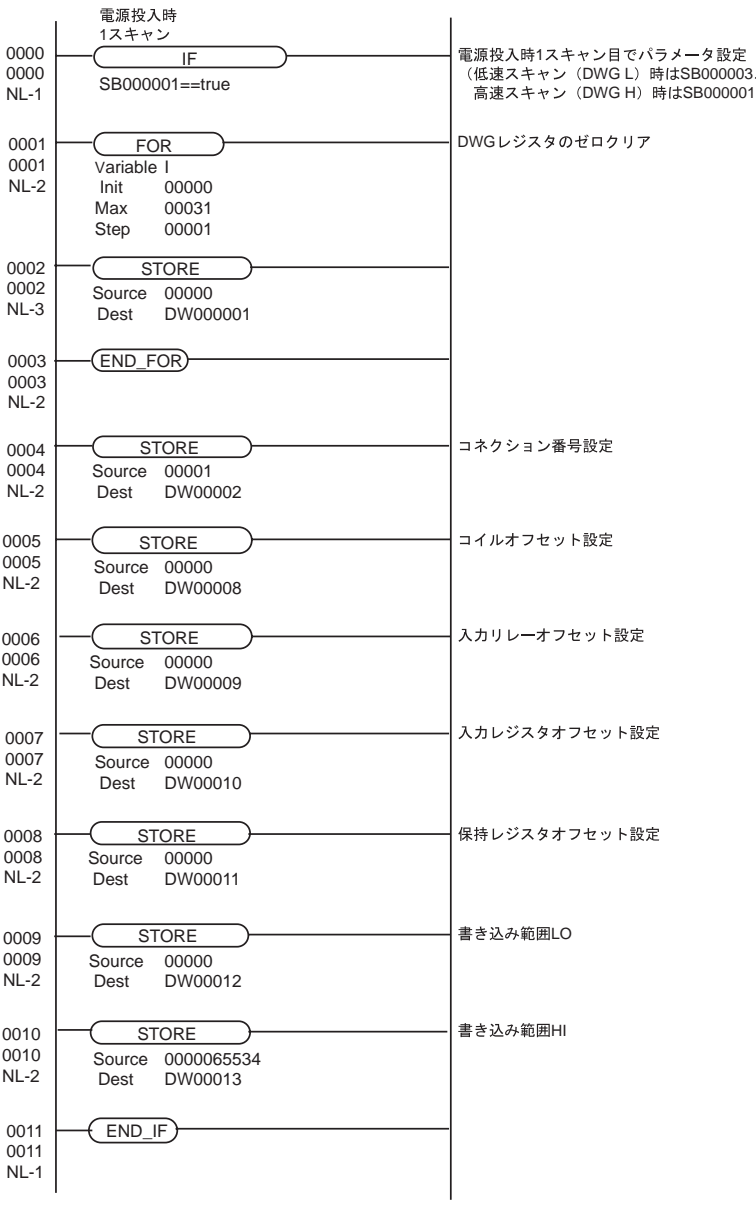

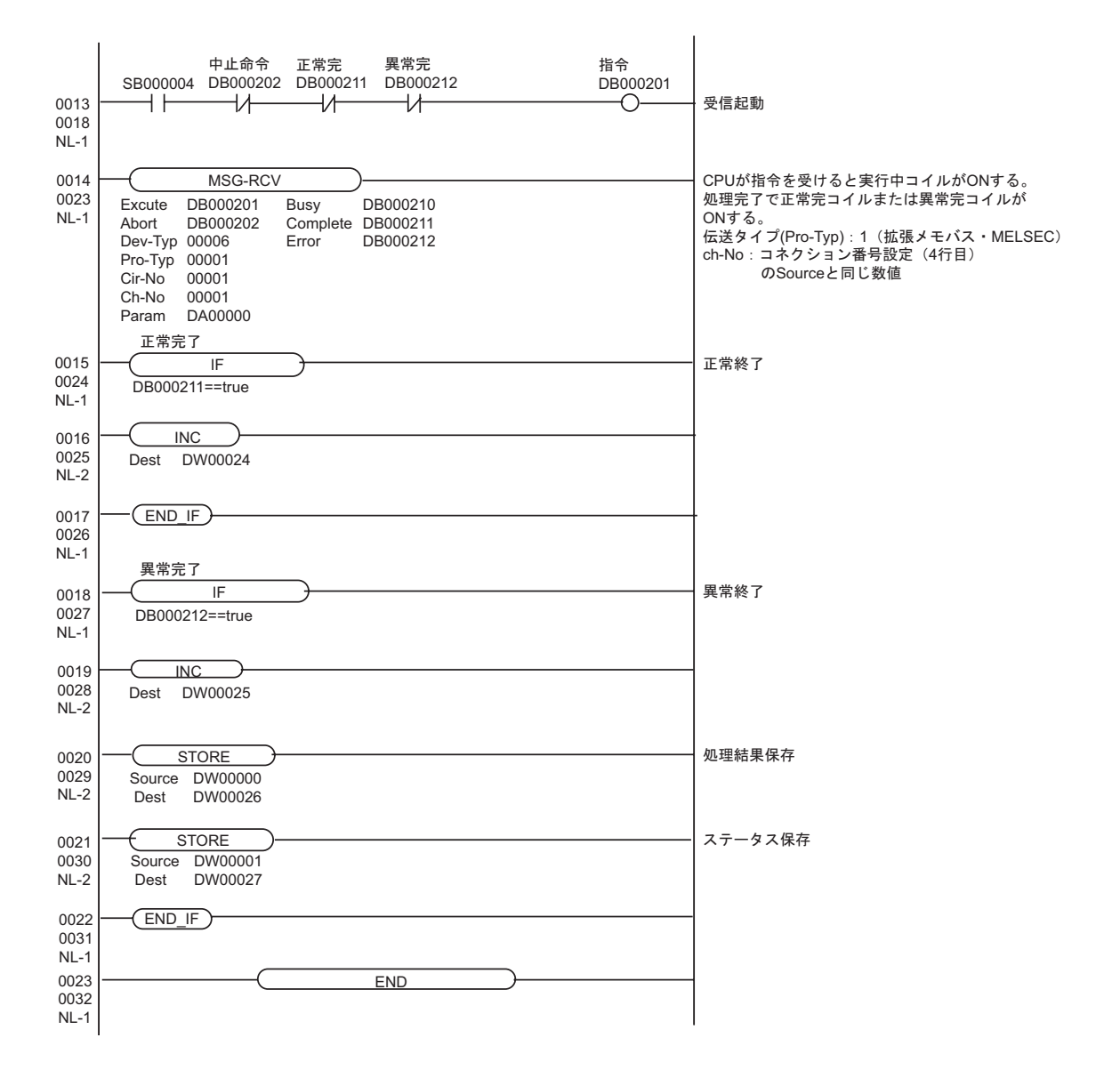

#### <span id="page-17-0"></span>3.4 設定例 4

GP-Pro EX

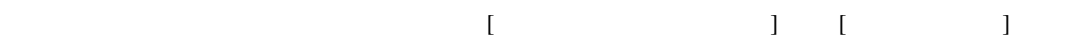

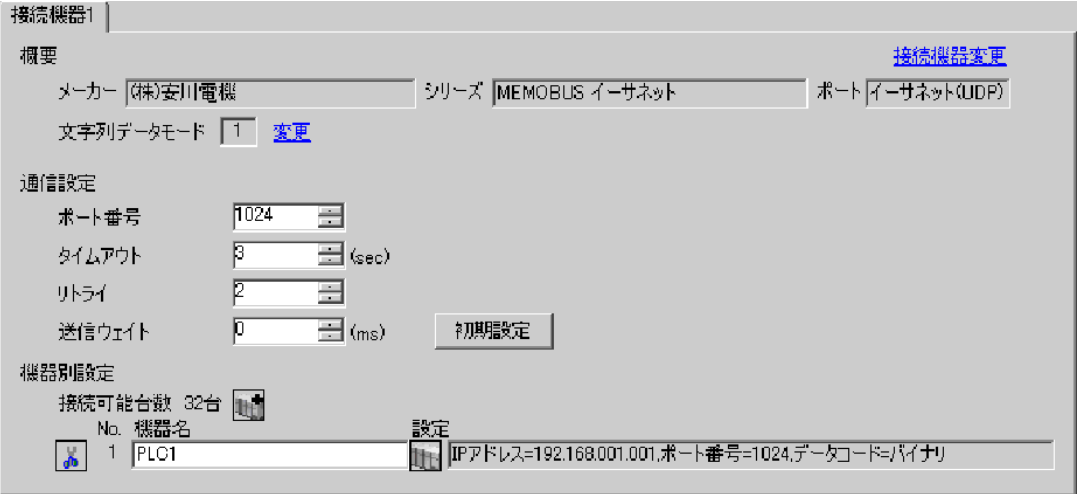

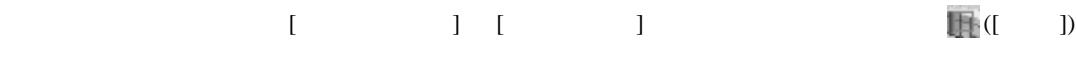

 $[$   $]$   $]$   $[$   $]$   $]$   $[$   $]$   $[$   $]$   $[$   $]$   $[$   $]$   $[$   $]$   $[$   $]$   $[$   $]$   $[$   $]$   $[$   $]$   $[$   $]$   $[$   $]$   $[$   $]$   $[$   $]$   $[$   $]$   $[$   $]$   $[$   $]$   $[$   $]$   $[$   $]$   $[$   $]$   $[$   $]$   $[$   $]$   $[$   $]$   $[$   $]$   $[$   $]$   $[$ 

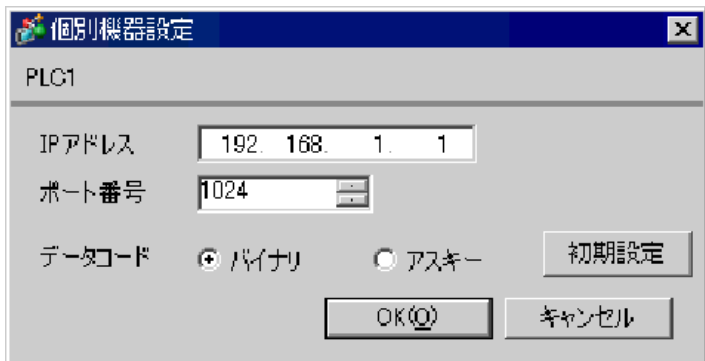

- IP  $\blacksquare$
- $IP$  IP  $IP$
- $IP$

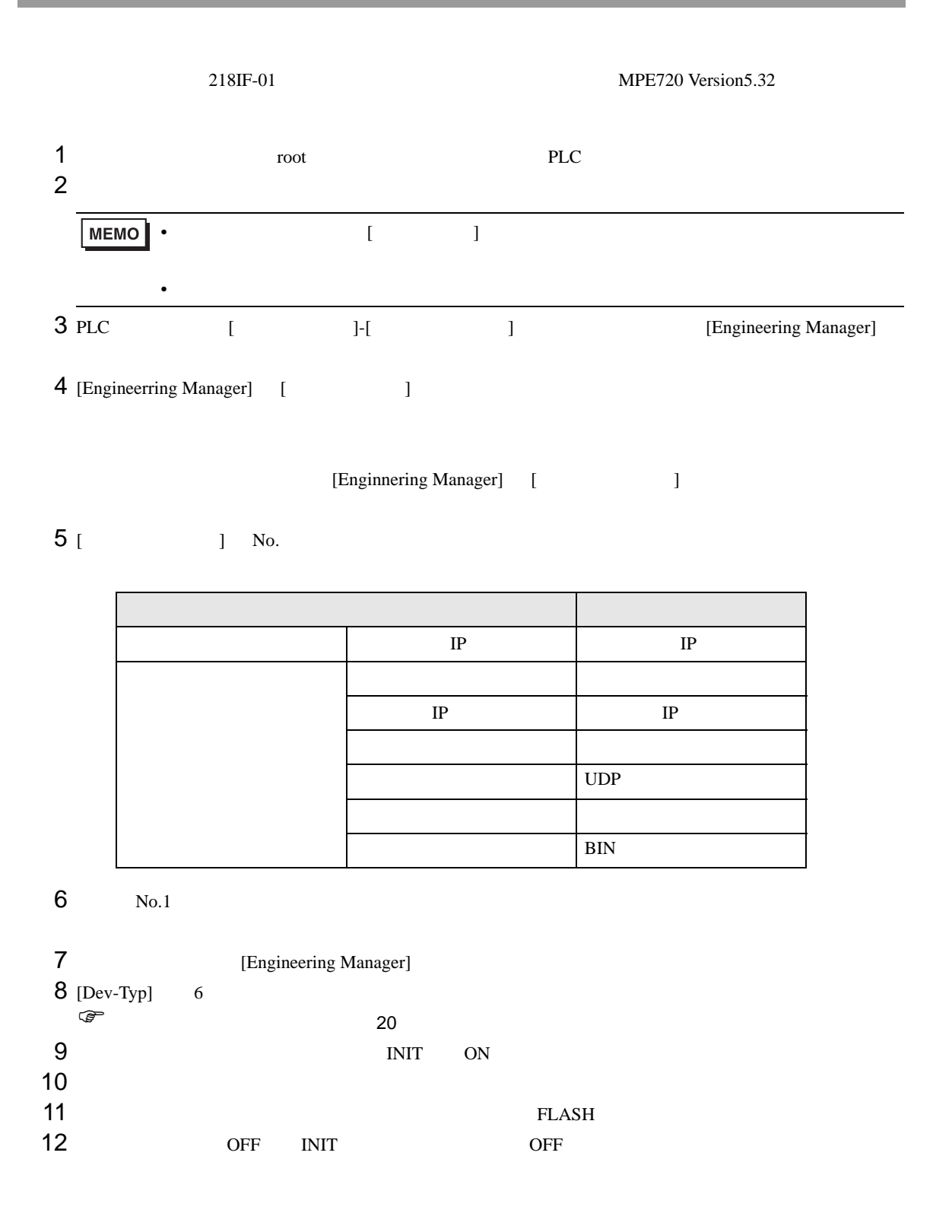

<span id="page-19-0"></span>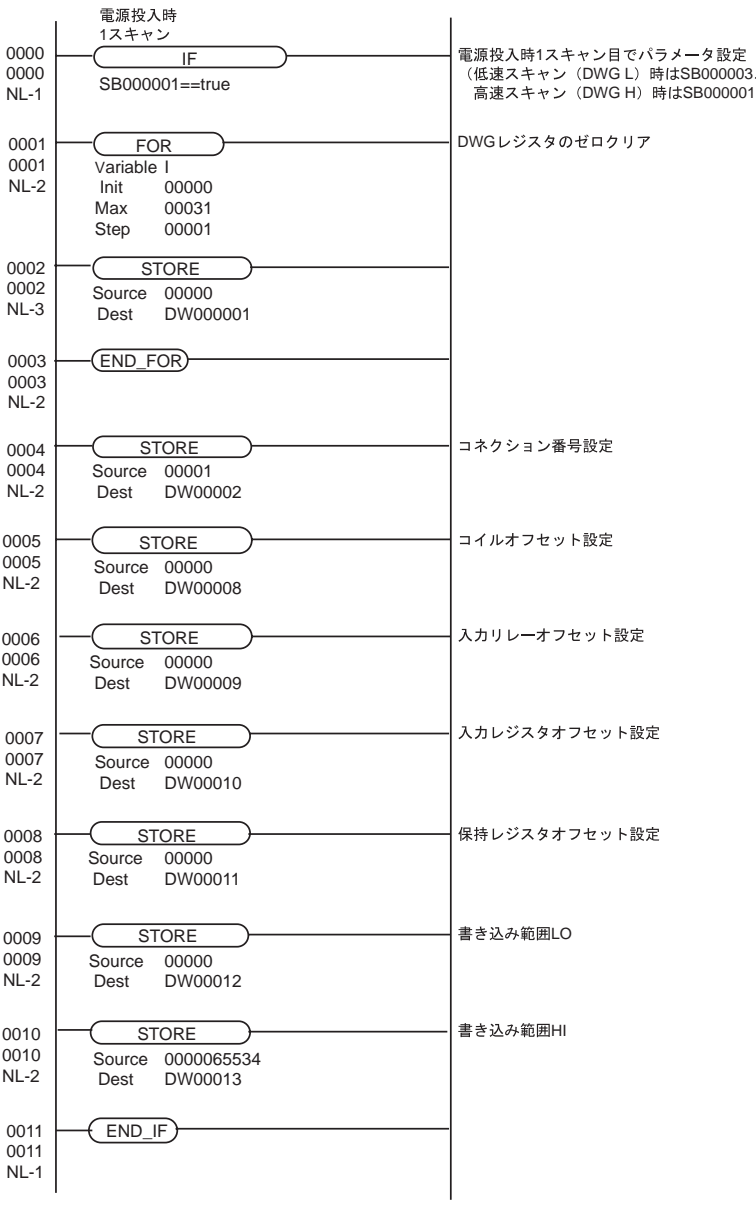

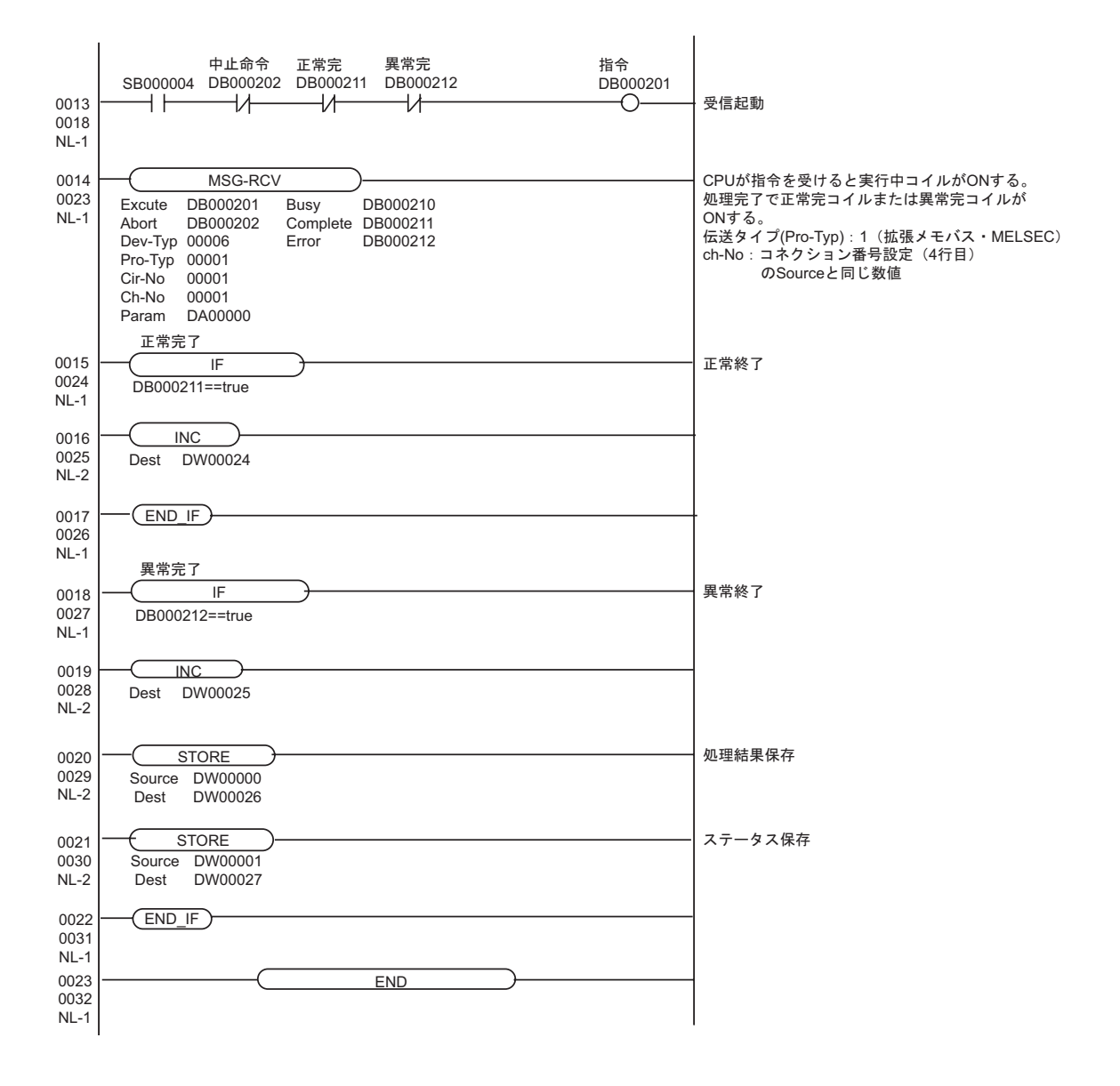

 $\begin{array}{ccc} & 1 & 1 & 1 \end{array}$ 

### <span id="page-21-0"></span>3.5 設定例 5

GP-Pro EX

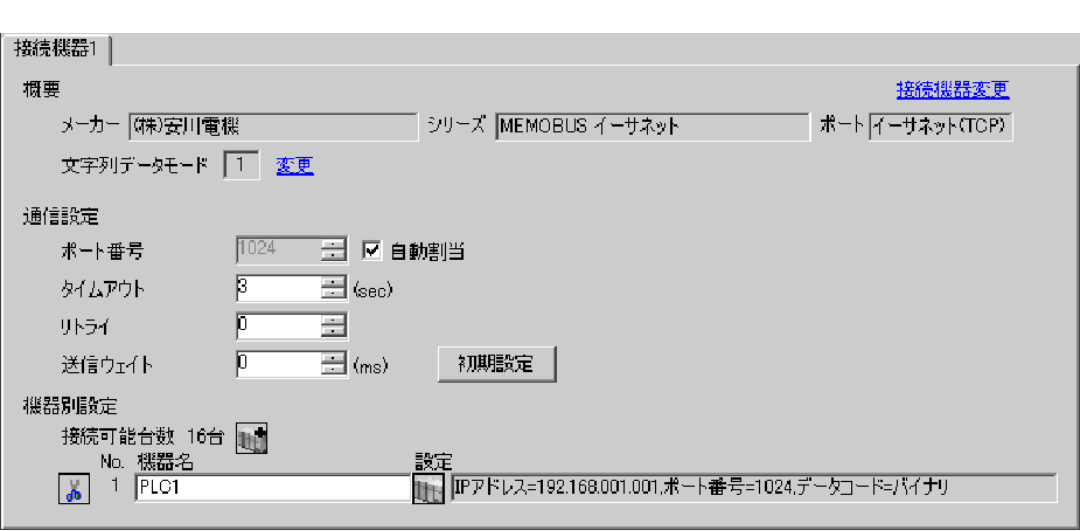

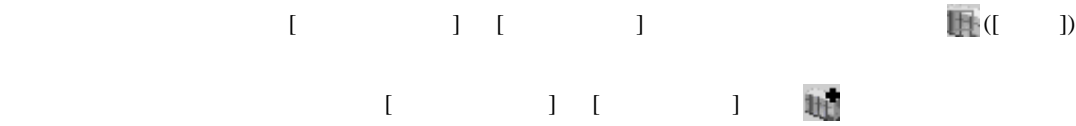

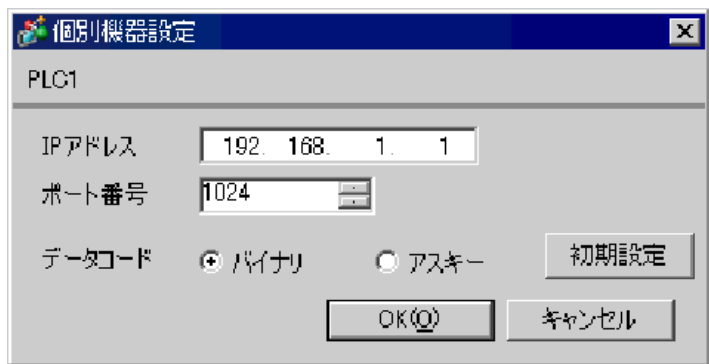

- IP  $\blacksquare$
- $IP$  IP  $IP$
- $IP$

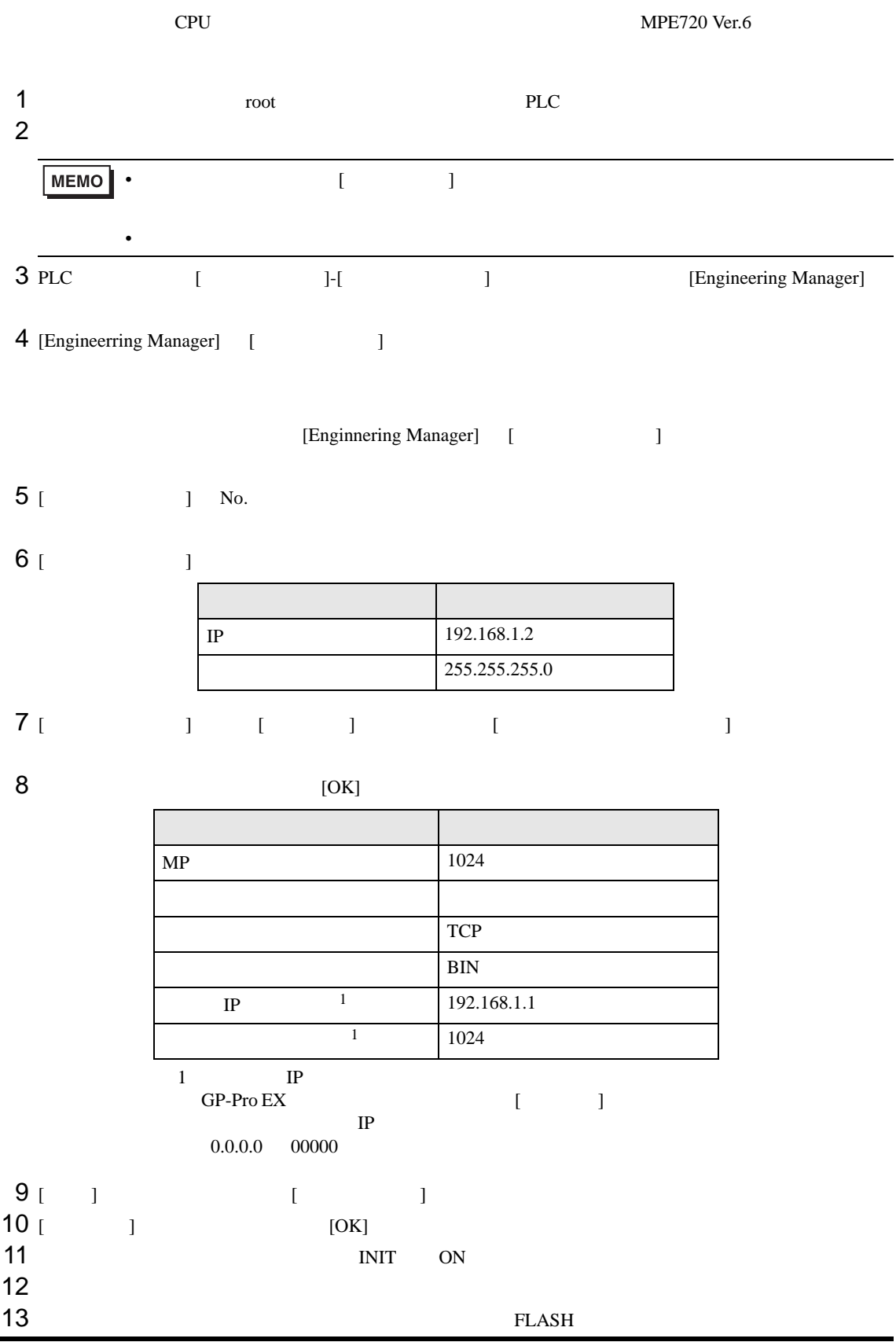

14 OFF INIT OFF UNIT OFF  $\blacksquare$ 

• 詳細はラダーソフトのマニュアルを参照してください。

• IP  $\blacksquare$ 

#### <span id="page-24-0"></span>3.6 設定例 6

概要 メーカ

GP-Pro EX

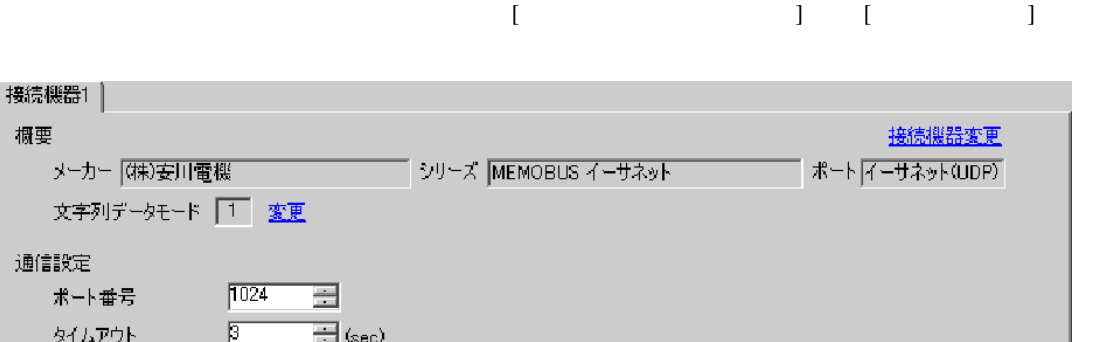

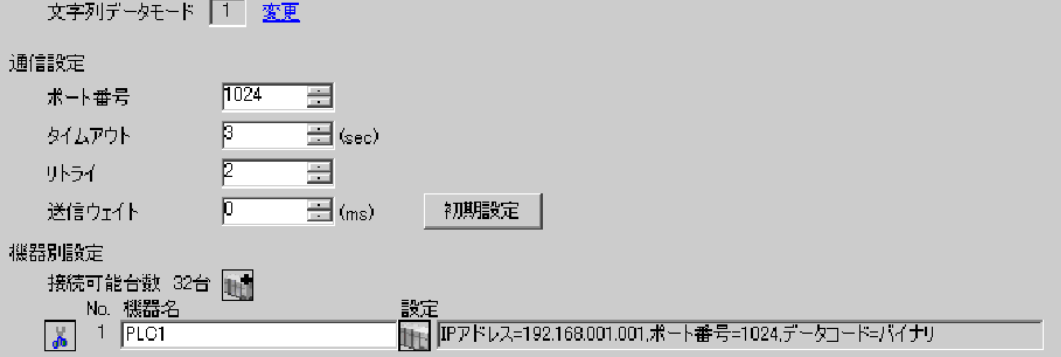

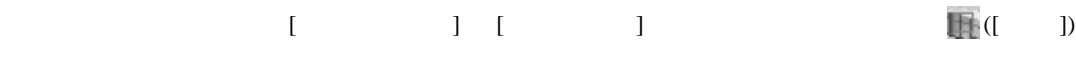

 $[ \qquad \qquad ] \quad [ \qquad \qquad ] \quad \stackrel{\text{def}}{=} \qquad \qquad ]$ 

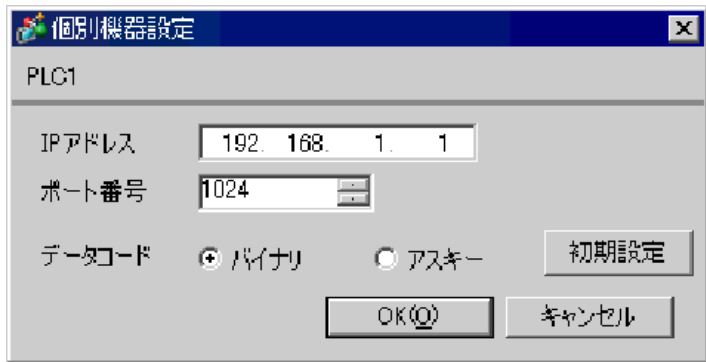

- IP  $\blacksquare$
- $IP$  IP  $IP$
- $IP$

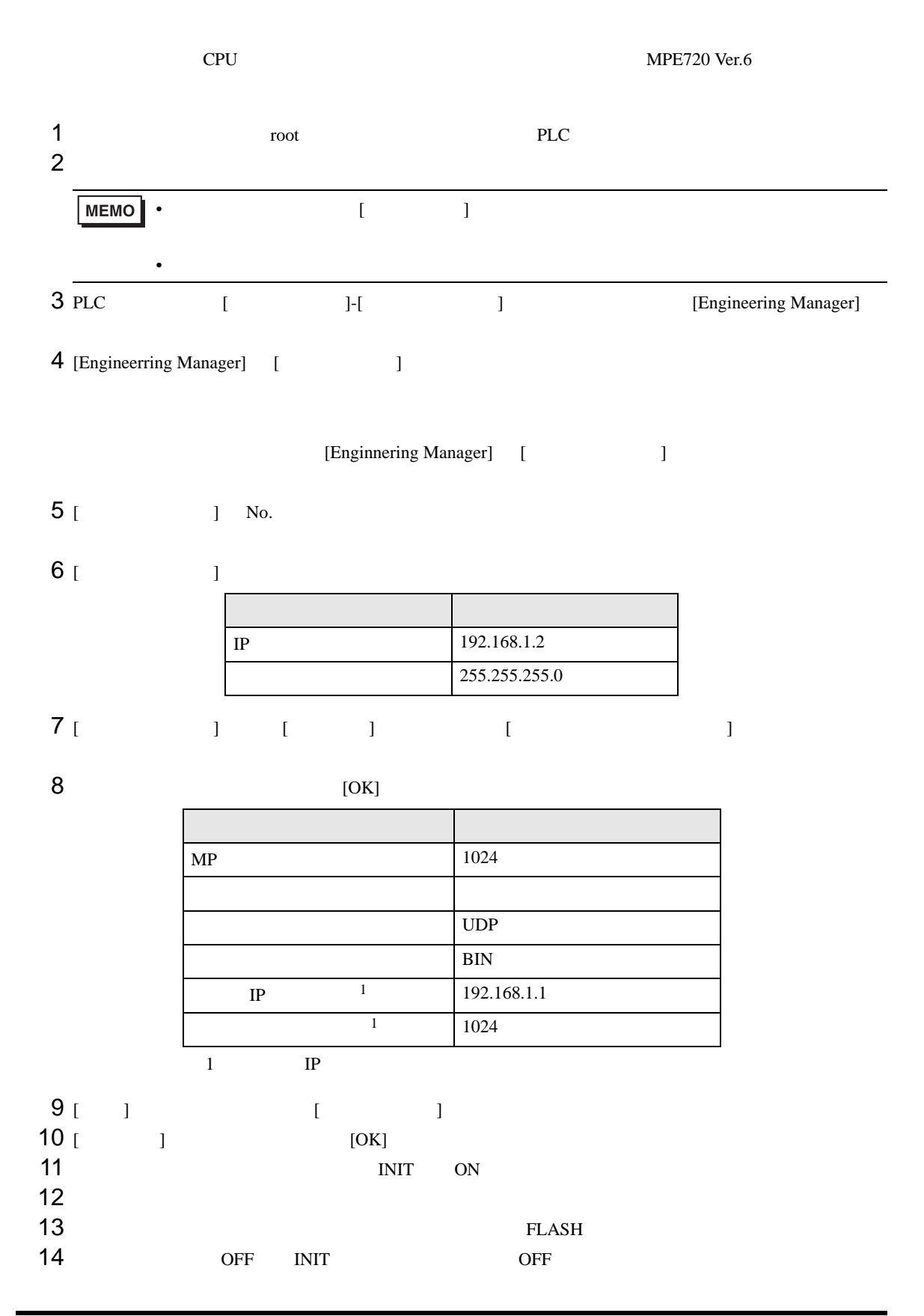

• IP  $\blacksquare$ 

 $\begin{array}{ccc} & 1 & 1 & 1 & 1 \\ \end{array}$ 

# <span id="page-27-0"></span>3.7 設定例 7

GP-Pro EX

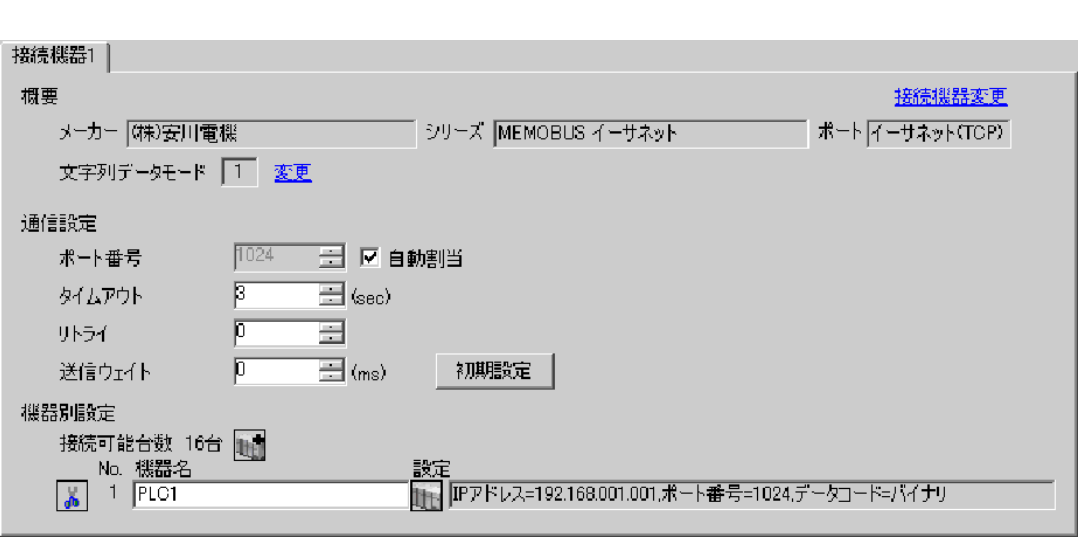

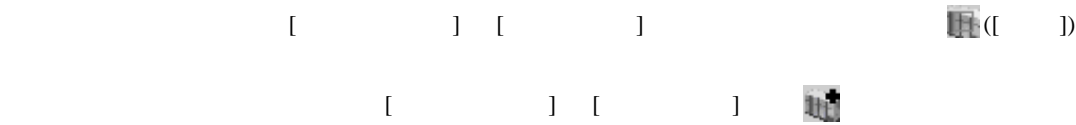

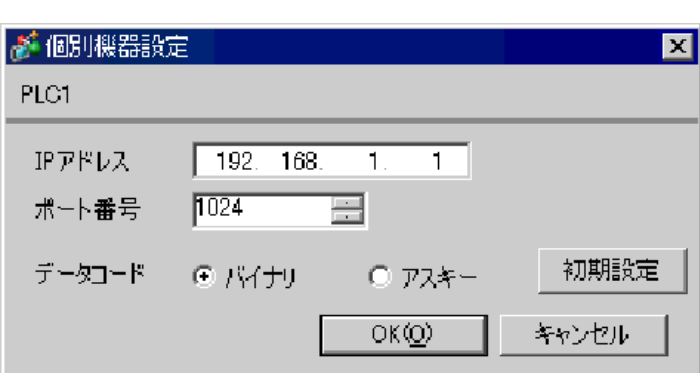

- IP  $\blacksquare$
- $IP$  IP  $IP$
- $IP$

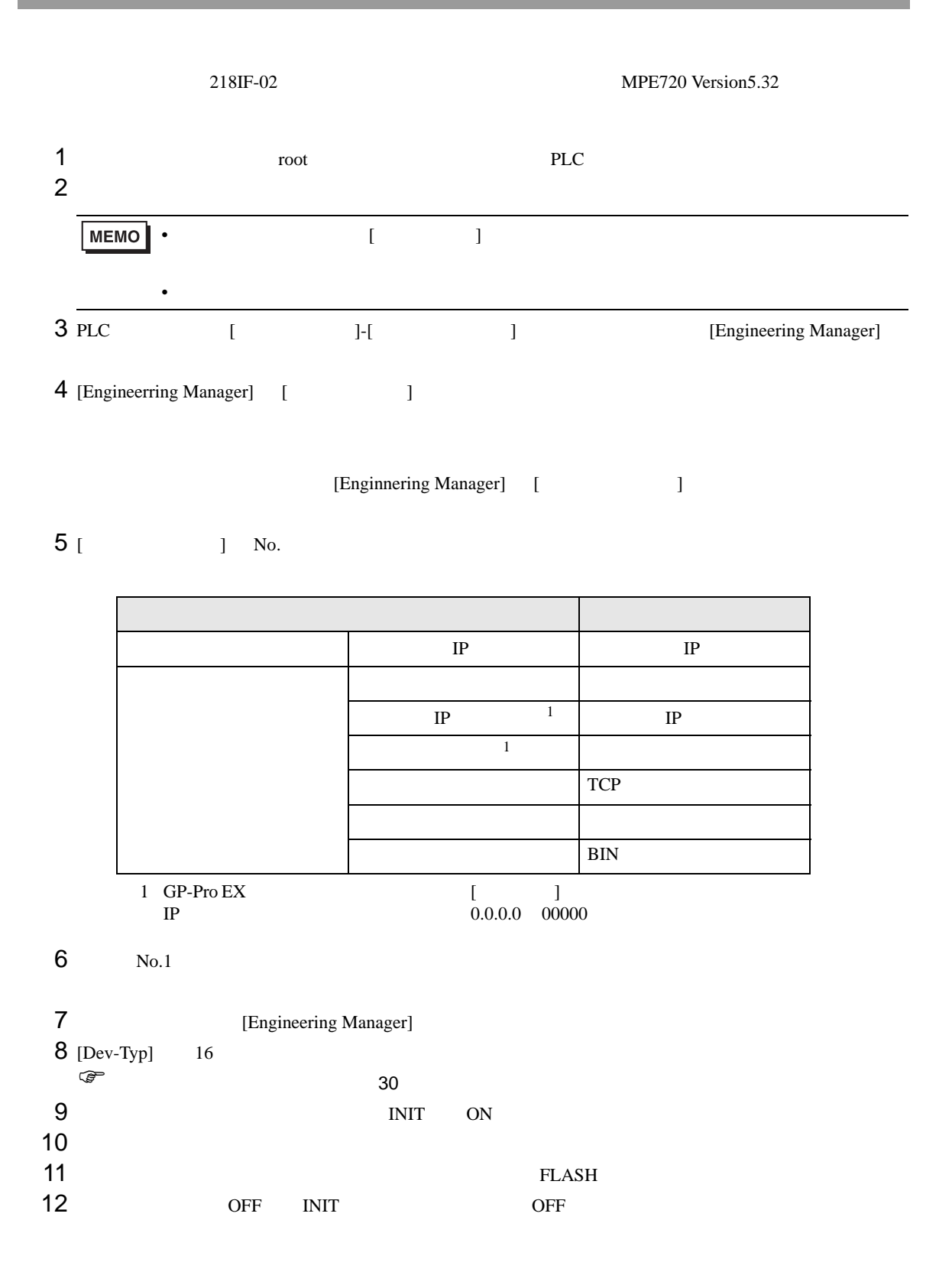

<span id="page-29-0"></span>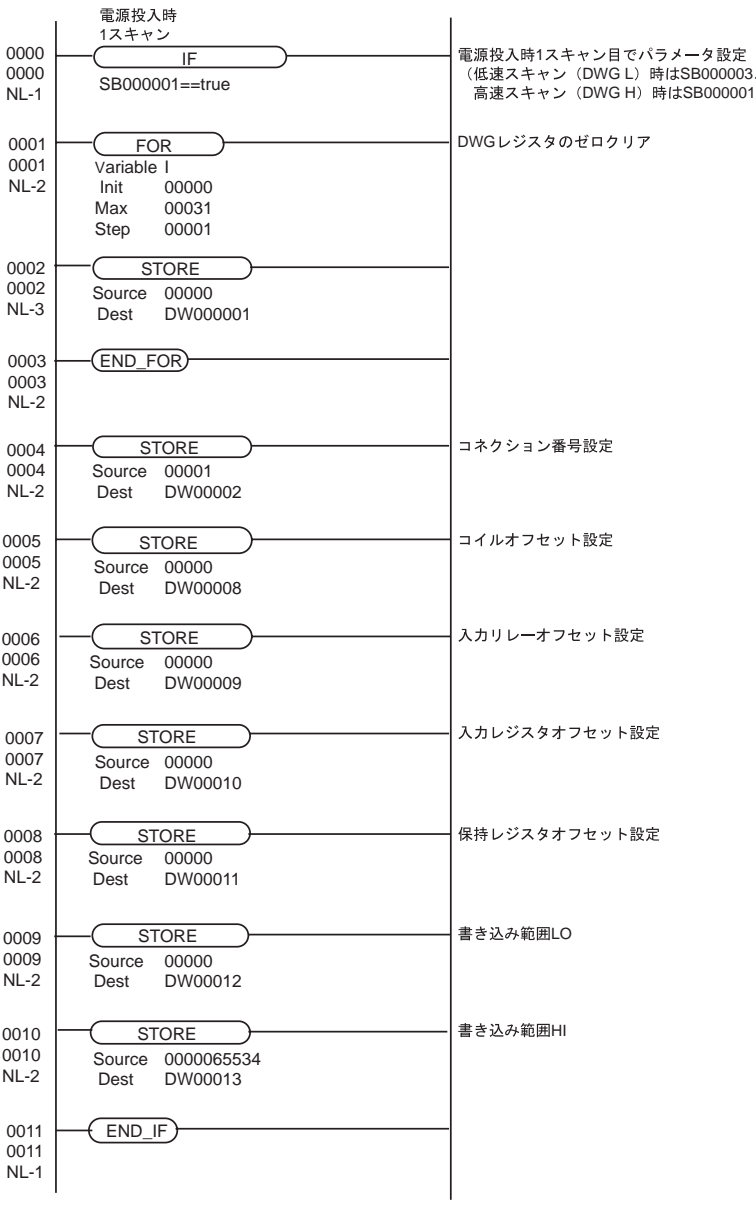

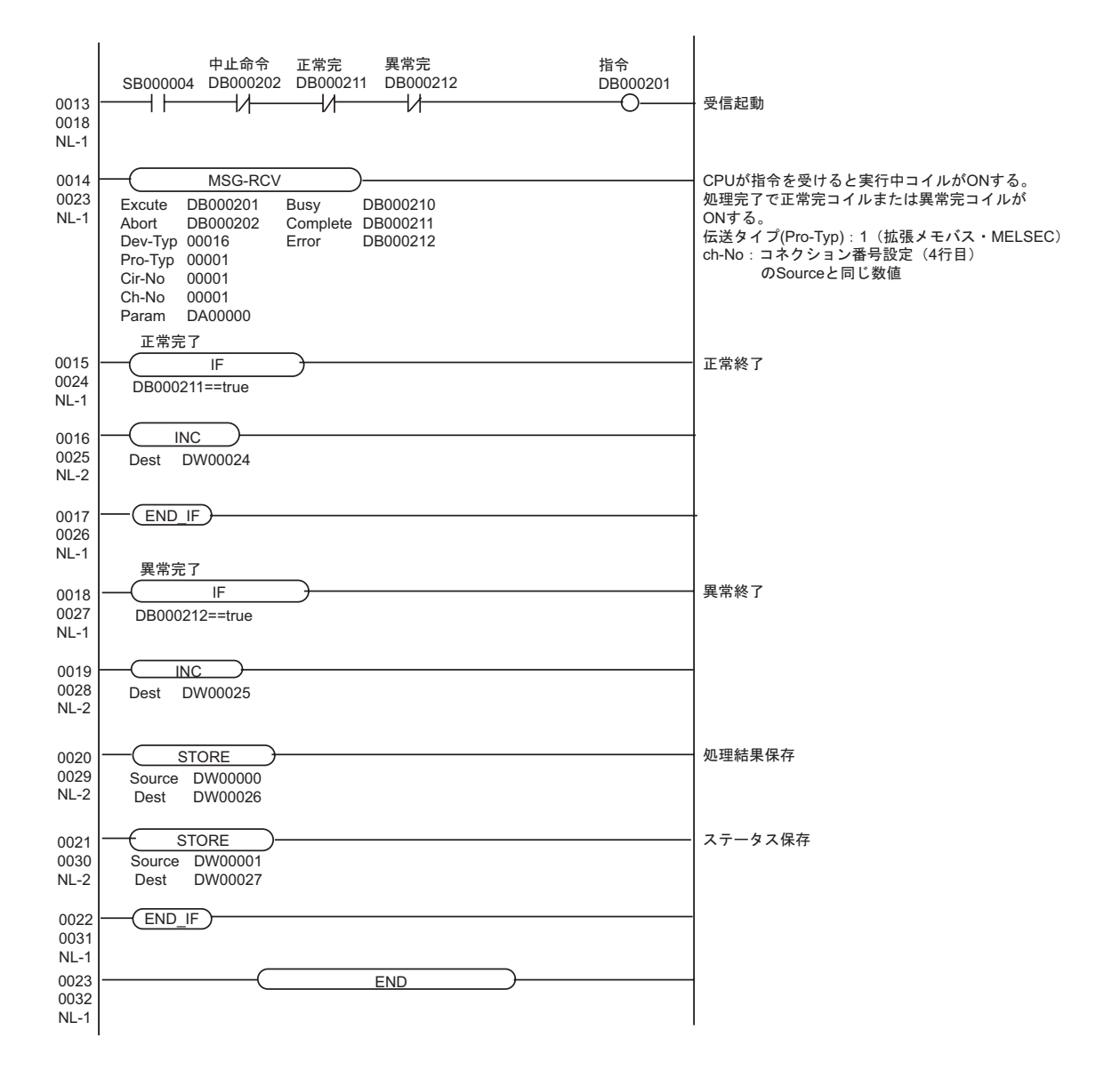

#### <span id="page-31-0"></span>3.8 設定例 8

GP-Pro EX

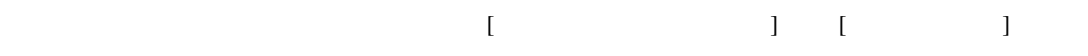

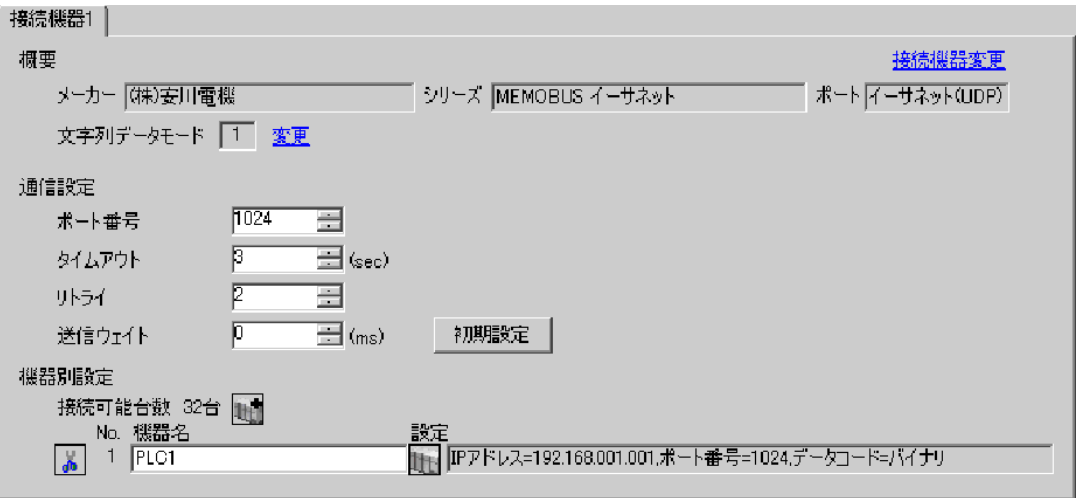

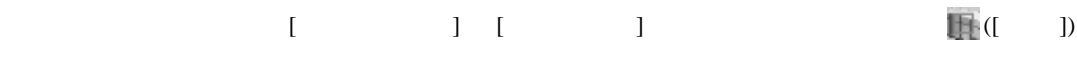

 $[$   $]$   $]$   $[$   $]$   $]$   $[$   $]$   $[$   $]$   $[$   $]$   $[$   $]$   $[$   $]$   $[$   $]$   $[$   $]$   $[$   $]$   $[$   $]$   $[$   $]$   $[$   $]$   $[$   $]$   $[$   $]$   $[$   $]$   $[$   $]$   $[$   $]$   $[$   $]$   $[$   $]$   $[$   $]$   $[$   $]$   $[$   $]$   $[$   $]$   $[$   $]$   $[$   $]$   $[$ 

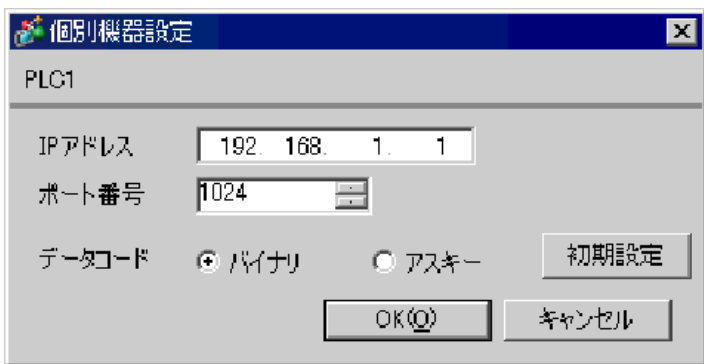

- IP  $\blacksquare$
- $IP$  IP  $IP$
- $IP$

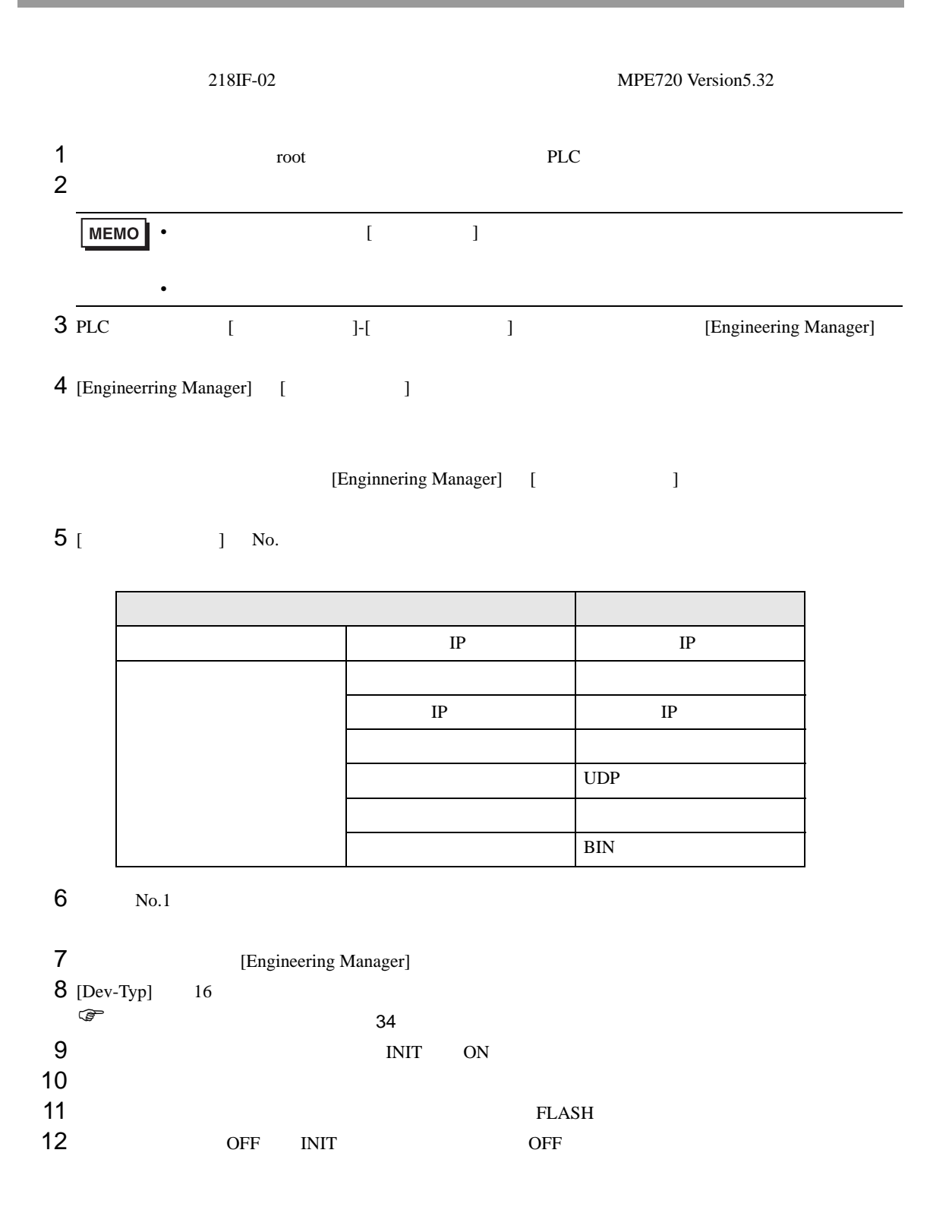

<span id="page-33-0"></span>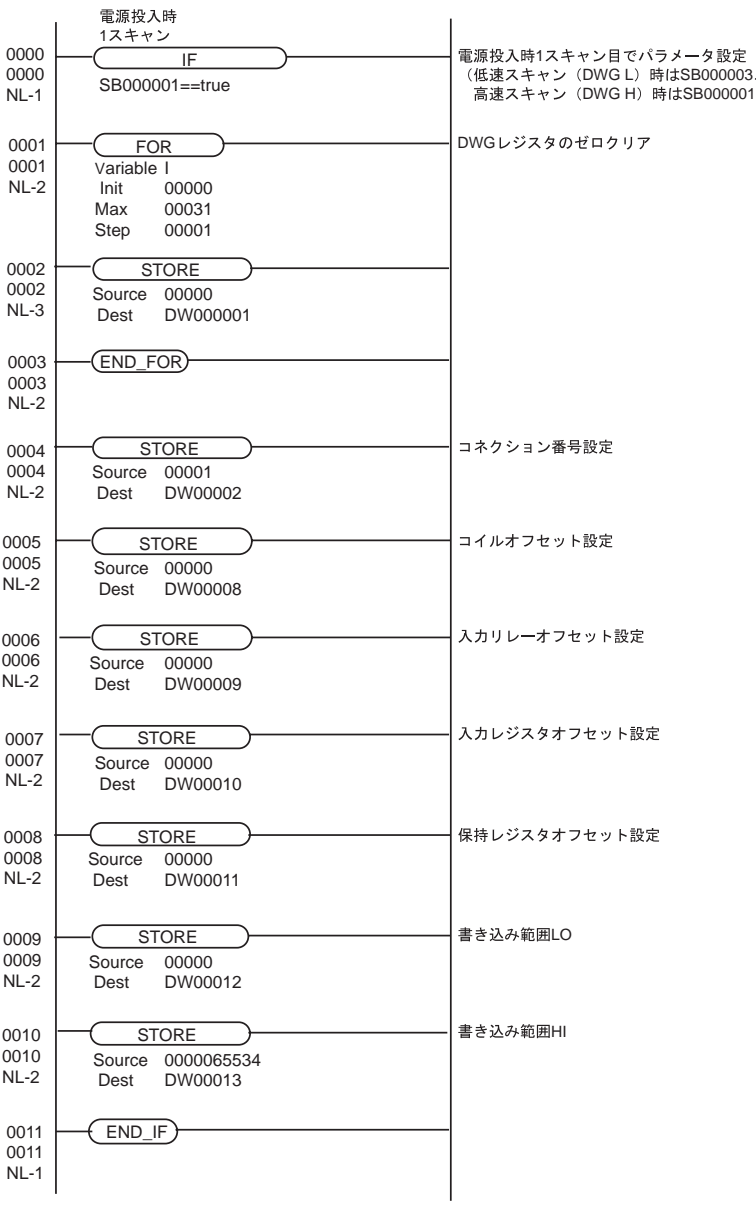

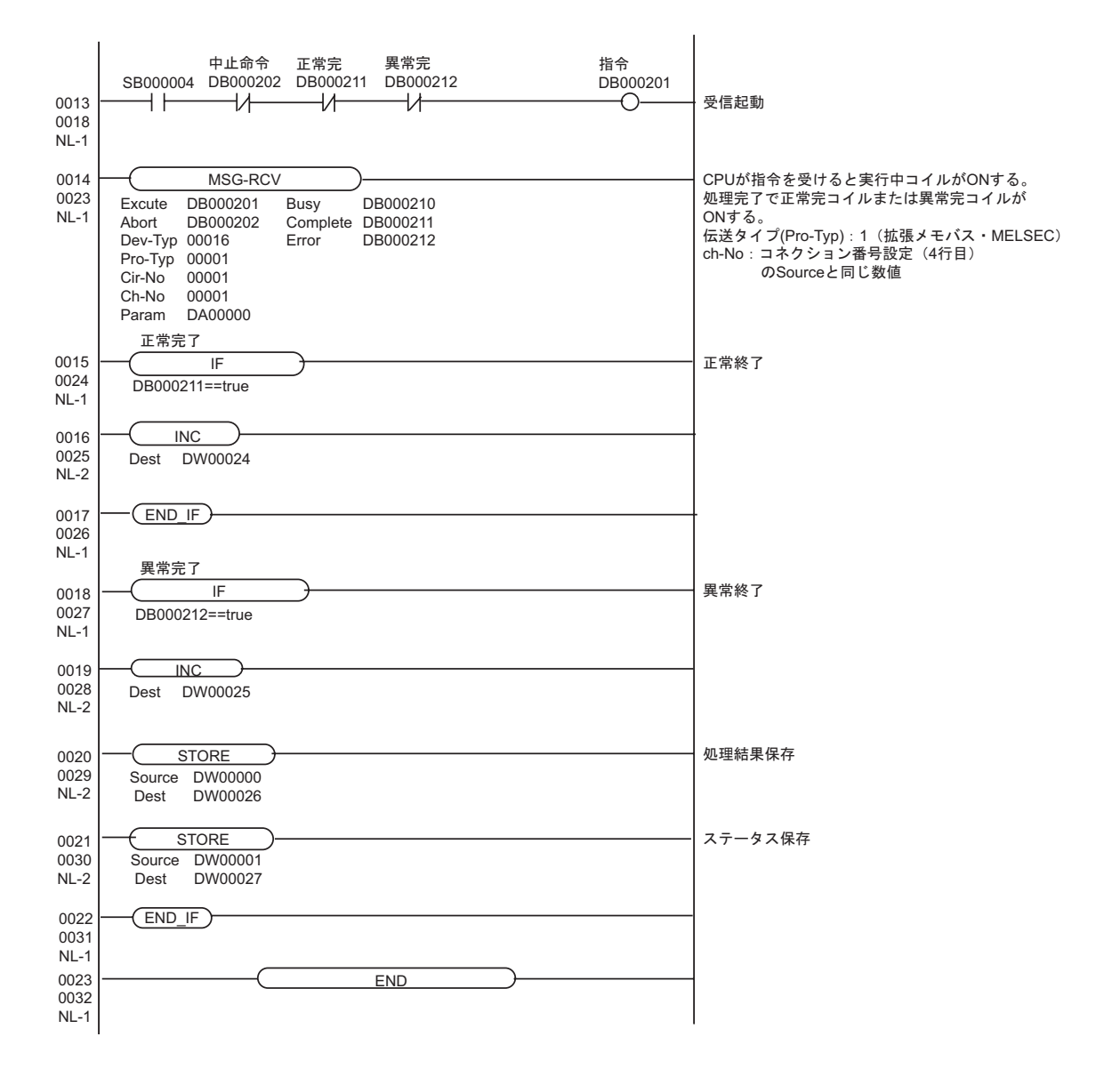

 $\begin{array}{ccc} & 1 & 1 & 1 & 1 \\ \end{array}$ 

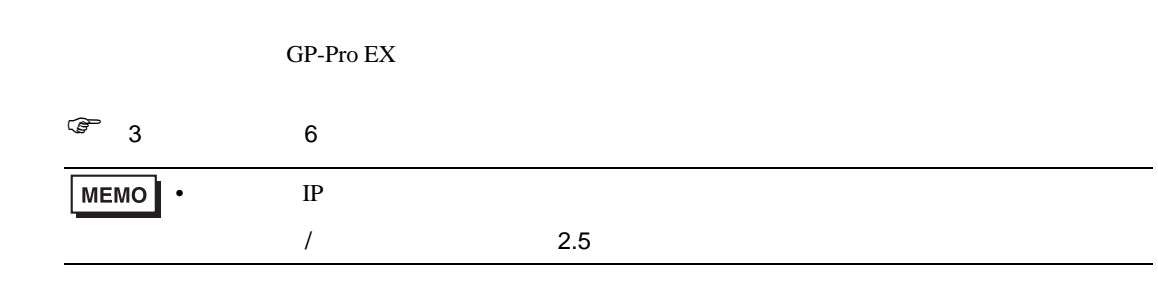

#### 4.1 GP-Pro EX

<span id="page-35-0"></span>4 設定項目

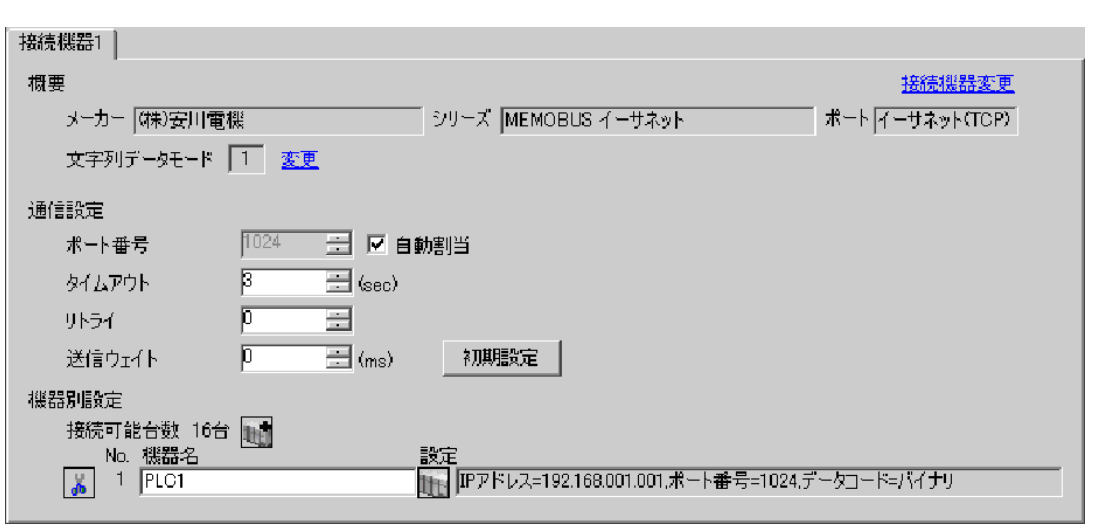

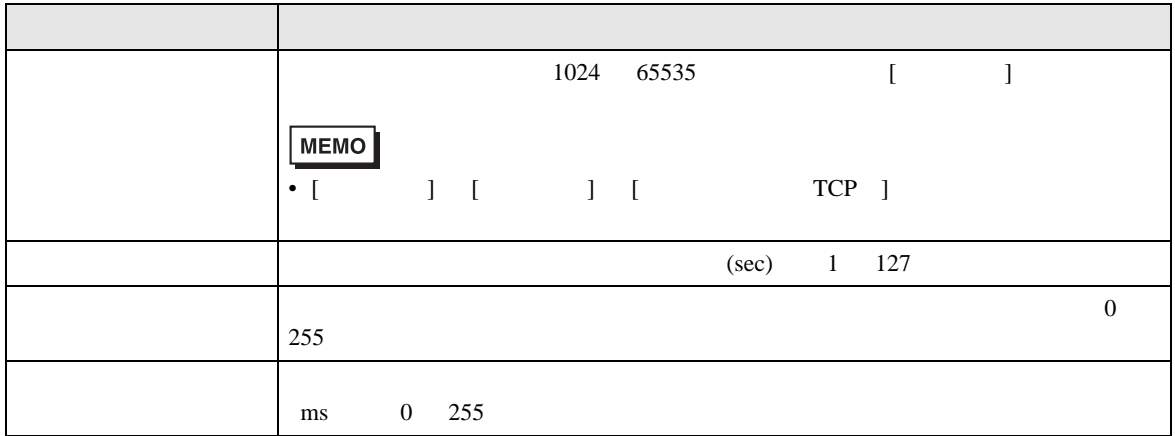

 $[ \qquad \qquad ] \quad [ \qquad \qquad ] \qquad \qquad ] \qquad \qquad ] \qquad \qquad ] \qquad \qquad ] \qquad \qquad ] \qquad \qquad ] \qquad \qquad ]$  $[ \qquad \qquad ] \qquad [ \qquad \qquad ] \qquad \qquad ] \qquad \qquad ]$ 

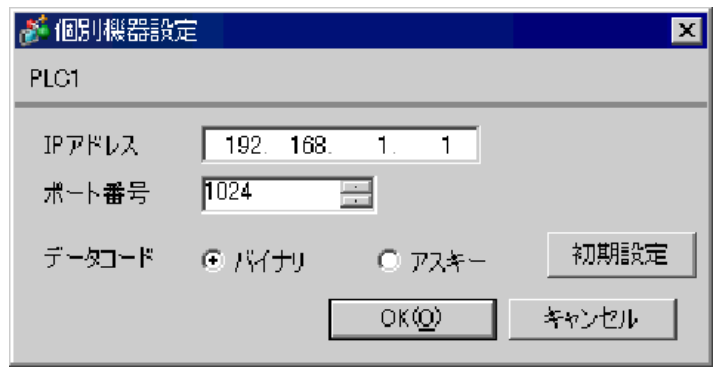

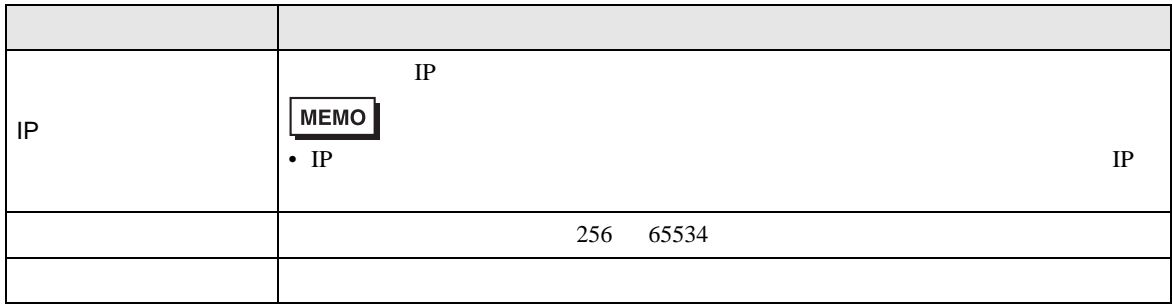

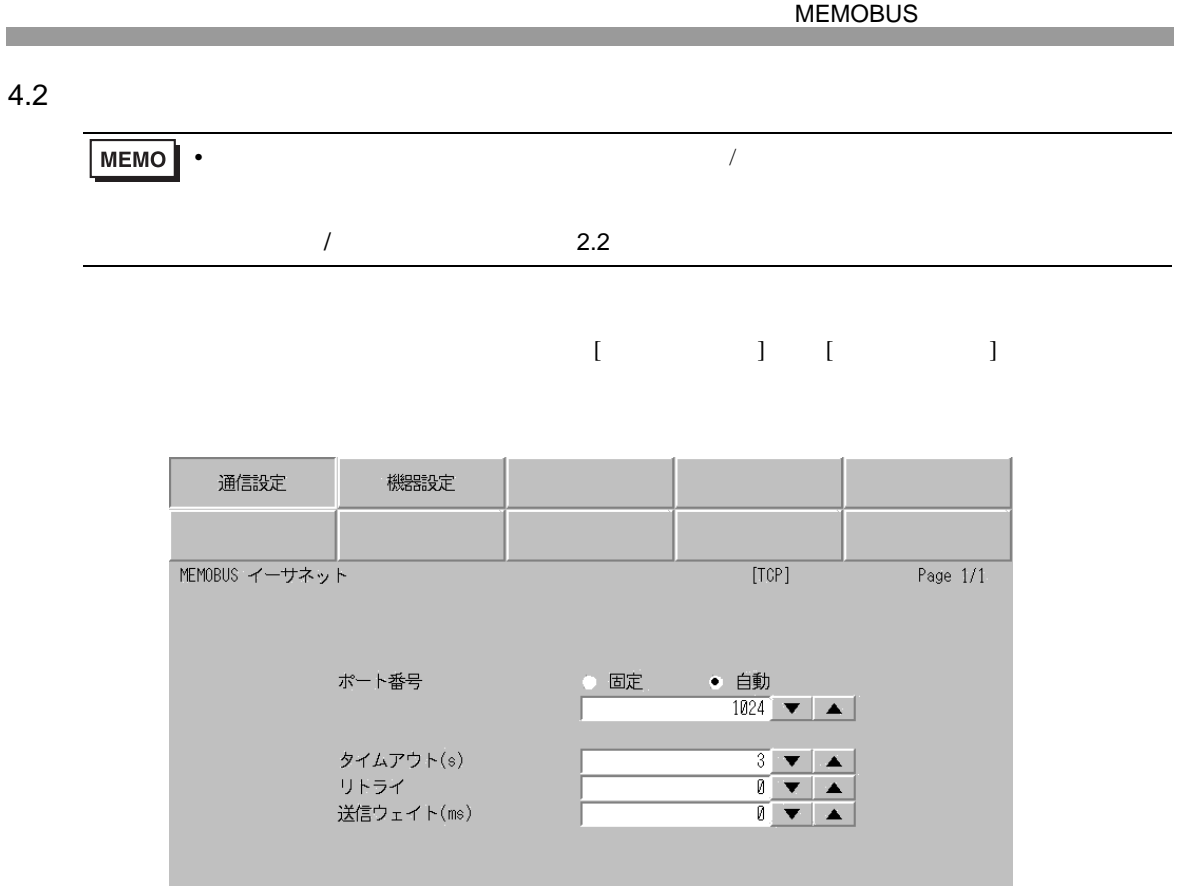

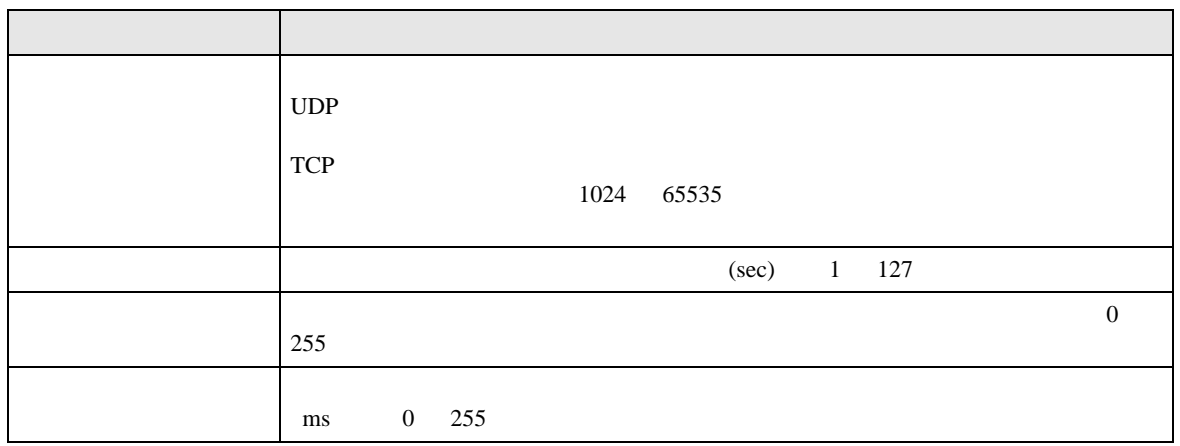

終了

 $\frac{2006}{15.41.39}$ 

戻る

 $[$  and  $[$   $]$   $[$   $]$   $[$   $]$   $[$   $]$   $[$   $]$   $[$   $]$   $[$   $]$   $[$   $]$   $[$   $]$   $[$   $]$   $[$   $]$   $[$   $]$   $[$   $]$   $[$   $]$   $[$   $]$   $[$   $]$   $[$   $]$   $[$   $]$   $[$   $]$   $[$   $]$   $[$   $]$   $[$   $]$   $[$   $]$   $[$   $]$   $[$   $]$   $[$   $]$   $[$   $\llbracket \cdot \cdot \cdot \cdot \cdot \rVert$ 

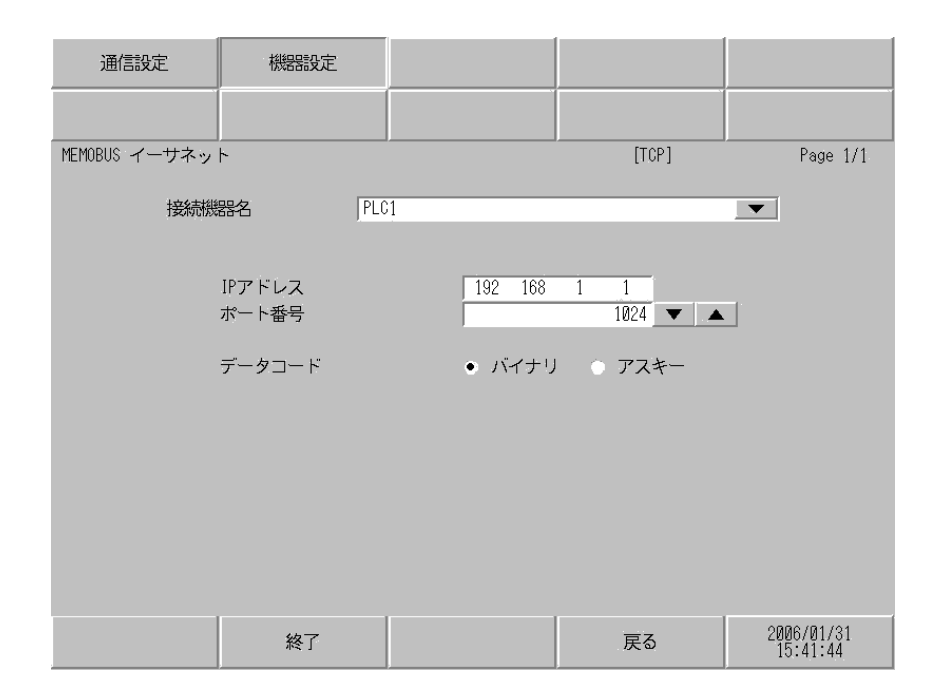

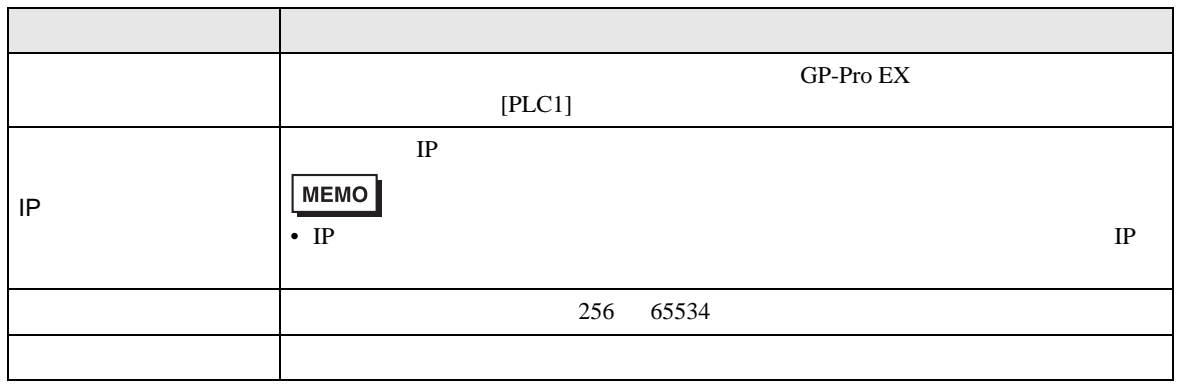

**The Common** 

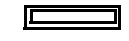

<span id="page-39-0"></span>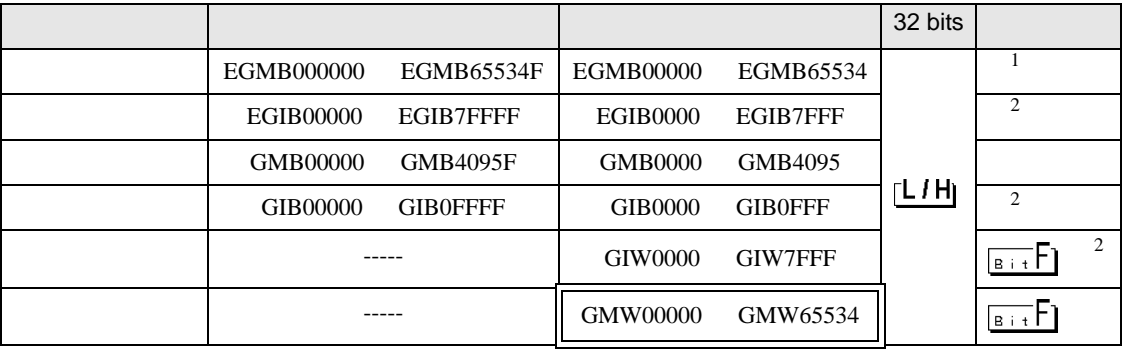

 $1$ 

<span id="page-39-1"></span> $\overline{2}$ 

 $GP$ 

GP 2000 SEP

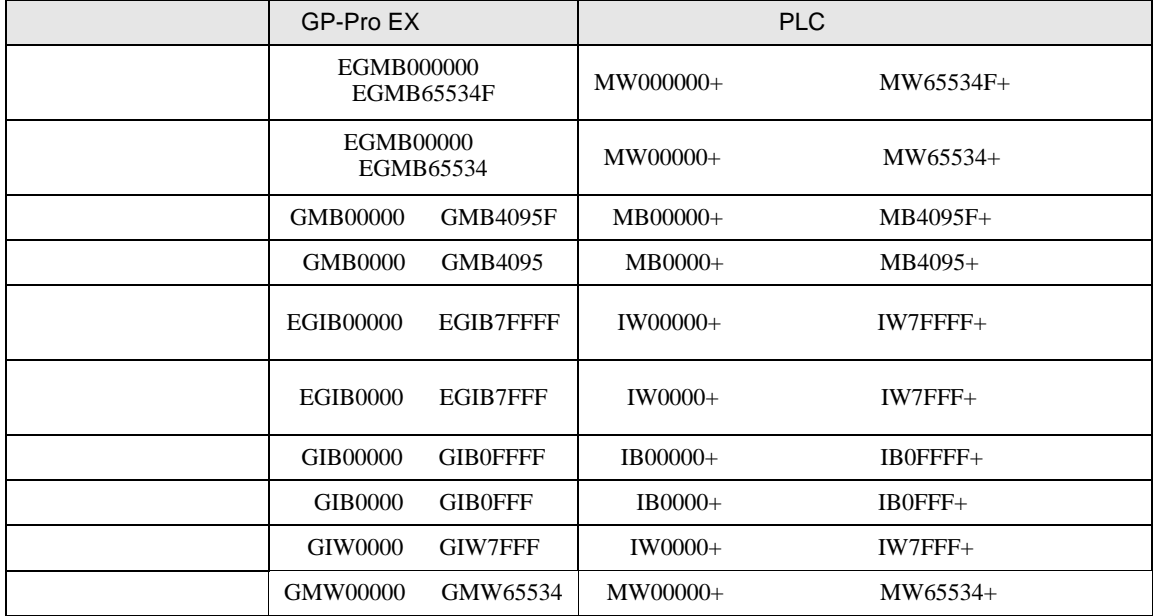

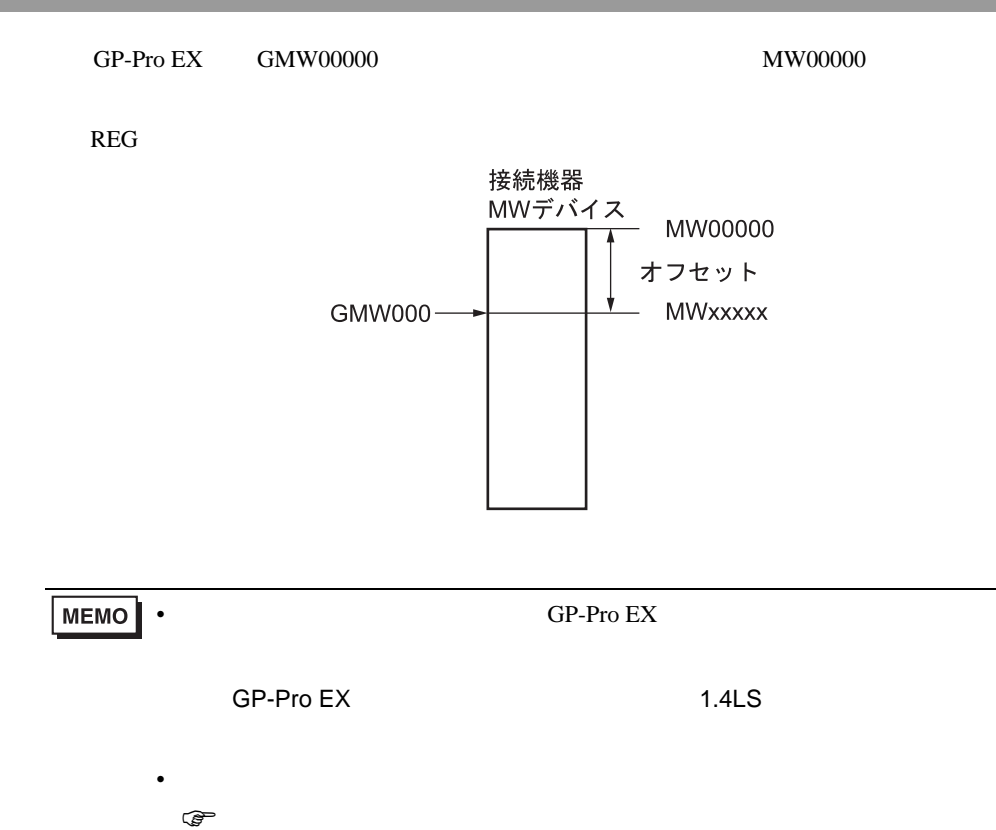

<span id="page-41-0"></span> $6$ 

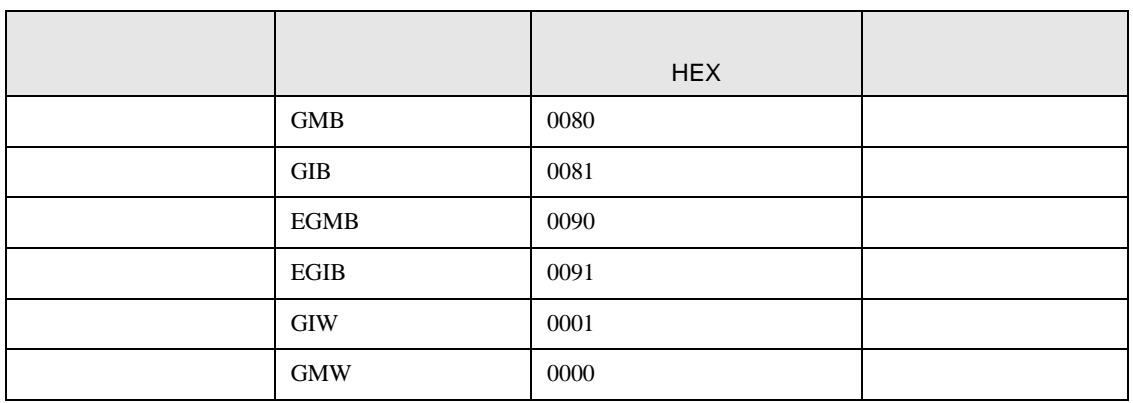

<span id="page-42-0"></span>7 エラーメッセージ

 $\begin{array}{ccccccccc} \vdots & \vdots & \ddots & \vdots & \vdots & \vdots & \vdots & \ddots & \vdots & \vdots & \vdots & \vdots & \ddots & \vdots & \vdots & \vdots & \ddots & \vdots & \vdots & \vdots & \ddots & \vdots & \vdots & \ddots & \vdots & \vdots & \ddots & \vdots & \vdots & \ddots & \vdots & \ddots & \vdots & \vdots & \ddots & \vdots & \ddots & \vdots & \ddots & \vdots & \ddots & \vdots & \ddots & \vdots & \ddots & \vdots & \ddots & \vdots & \ddots & \vdots & \ddots & \vdots & \ddots$ 

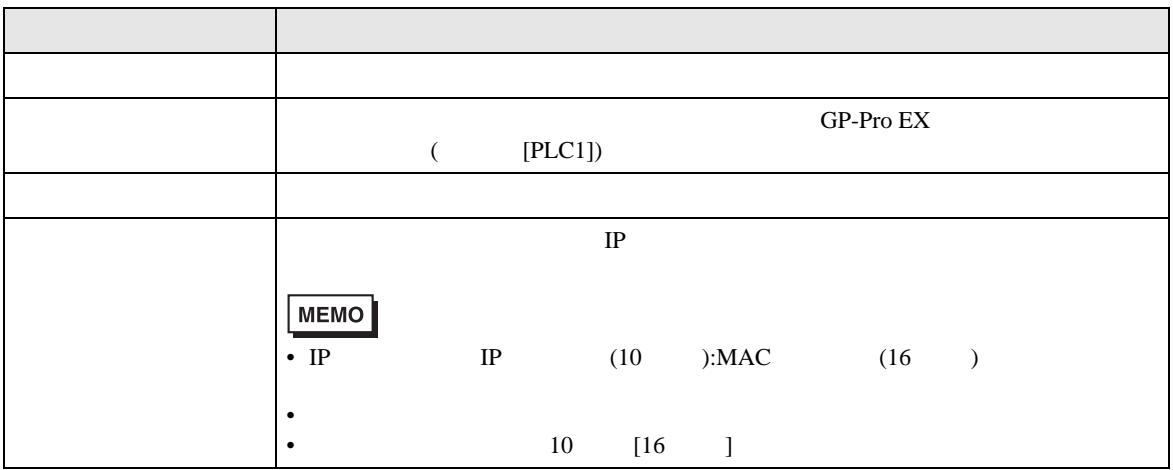

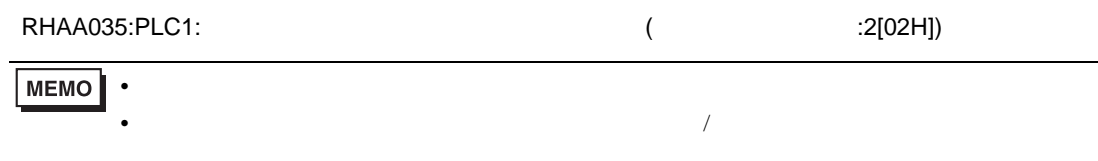

PLC  $\overline{C}$ 

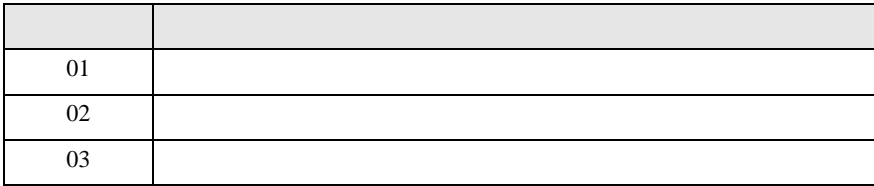